https://ntrs.nasa.gov/search.jsp?R=19840026116 2020-03-20T20:49:42+00:00Z

NASA CR-166, 317

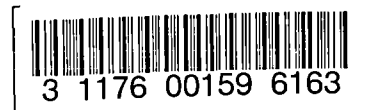

Ö,

NASA CONTRACTOR REPORT 166317

NASA-CR-166317 19840026116

BGRID:A Block-Structured Grid Generation Code For Wing Sections

> FOR REFERE NCE

NOT TO BE TAXEN FROM THIS ROOM

tris Goy

Ime United **Kis intomation Company of the Company of Street** 

Million Library of this

You a mate of organisation of the end of the finishments and only in the second Logodinarkedon and Meadow only with Philadelphia

Revise de roi general rélégies

Mister of the region of this of

Tegens stall

Mrole

commercial polentity

J. Jumpey of Video

**MINEYOR** 

Into a material discrete data de la de la de la de la de la de la de la de la de la de la de la de la de la de

School of the substitution that it may be a by the subsequence of the subsequence of the subsequence of the subsequence of the subsequence of the subsequence of the subsequence of the subsequence of the subsequence of the

may be outplicated after the air.

Preference of the domestic.in

Foreign reasons may

or in part.

I demande subject to these light later street

**THERE SERVICIONS** 

H.C. Chen and K.D. Lee

LIBRARY COPY

APR 2.2, 1982

LANGLEY RESEARCH CENTER LIBRARY, NASA HAMPTON, VIRGINIA

CONTRACT NAS2-10676 November 1981

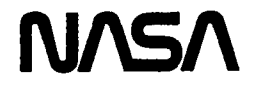

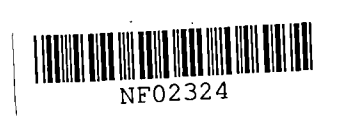

People of its significant

Intornation

 $\mathcal{L}(\mathbf{X},\mathbf{X})$  and  $\mathbf{X}$  are  $\mathcal{L}(\mathbf{X},\mathbf{X})$  .

 $\mathcal{L}(\mathcal{L}(\mathcal{L}))$  and  $\mathcal{L}(\mathcal{L}(\mathcal{L}))$  . The contribution of the contribution of

 $\label{eq:2.1} \mathcal{L}(\mathcal{L}(\mathcal{L})) = \mathcal{L}(\mathcal{L}(\mathcal{L})) = \mathcal{L}(\mathcal{L}(\mathcal{L})) = \mathcal{L}(\mathcal{L}(\mathcal{L})) = \mathcal{L}(\mathcal{L}(\mathcal{L}))$ 

 $\mathcal{L}^{\text{max}}_{\text{max}}$  and  $\mathcal{L}^{\text{max}}_{\text{max}}$ 

 $\frac{1}{2}$  $\mathcal{L}(\mathcal{L}(\mathcal{L}))$  and  $\mathcal{L}(\mathcal{L}(\mathcal{L}))$  . The contribution of  $\mathcal{L}(\mathcal{L})$ 

 $\mathcal{L}(\mathcal{L}(\mathcal{L}))$  and  $\mathcal{L}(\mathcal{L}(\mathcal{L}))$  . The contribution of  $\mathcal{L}(\mathcal{L})$ 

 $\mathcal{L}(\mathcal{L}(\mathcal{L}))$  and the set of the set of the set of the set of the set of the set of the set of the set of the set of the set of the set of the set of the set of the set of the set of the set of the set of the set o

### NASA CONTRACTOR REPORT 166317

BGRID: A Block-Structured Grid Generation Code for Wing Sections

H.C. Chen and K.D. Lee The Boeing Company<br>P.O. Box 3707<br>Seattle, Washington 98124

Prepared for Ames Research Center under Contract NAS2-10676

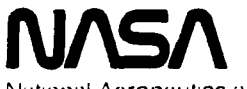

National Aeronautics and Space Administration

**Ames Research Center** Motfett Field. California 94035

N82-74148<sup>#</sup>

,他们的人们也不会不会不会。<br>第149章 我们的人们的人们,我们的人们的人们的人们,我们的人们的人们的人们,我们的人们的人们的人们,我们的人们的人们的人们,我们的人们的人们的人们,我们的人们  $\label{eq:2.1} \mathcal{L}(\mathcal{L}(\mathcal{L})) = \mathcal{L}(\mathcal{L}(\mathcal{L})) = \mathcal{L}(\mathcal{L}(\mathcal{L}))$ 

 $\label{eq:2.1} \mathcal{L}(\mathcal{L}^{\text{max}}_{\mathcal{L}}(\mathcal{L}^{\text{max}}_{\mathcal{L}})) \leq \mathcal{L}(\mathcal{L}^{\text{max}}_{\mathcal{L}}(\mathcal{L}^{\text{max}}_{\mathcal{L}}))$ 

# BGRID - A BLOCK-STRUCTURED GRID GENERATION CODE FOR WING SECTIONS

H. C. Chen and K. D. Lee

,J

,

"

The Boeing Company Seattle Washington 98124

Prepared for ARC Under Cotract NAS2-10676

### SUMMARY

The operation of the BGRID computer program is described for generating block-structured grids. Examples are provided to illustrate the code input and output. The application of a fully implicit AF (approximation factorization)-based computer code, called TWINGB (Transonic WING), for solving the 3D transonic full potential equation in conservation form on block-structured grids is also discussed.

 $\label{eq:2.1} \frac{1}{\sqrt{2}}\int_{\mathbb{R}^3}\frac{1}{\sqrt{2}}\left(\frac{1}{\sqrt{2}}\right)^2\frac{1}{\sqrt{2}}\left(\frac{1}{\sqrt{2}}\right)^2\frac{1}{\sqrt{2}}\left(\frac{1}{\sqrt{2}}\right)^2\frac{1}{\sqrt{2}}\left(\frac{1}{\sqrt{2}}\right)^2\frac{1}{\sqrt{2}}\left(\frac{1}{\sqrt{2}}\right)^2\frac{1}{\sqrt{2}}\frac{1}{\sqrt{2}}\frac{1}{\sqrt{2}}\frac{1}{\sqrt{2}}\frac{1}{\sqrt{2}}\frac{1}{\sqrt{2}}$ 

 $\label{eq:2.1} \frac{1}{\sqrt{2}}\int_{\mathbb{R}^3}\frac{1}{\sqrt{2}}\left(\frac{1}{\sqrt{2}}\right)^2\frac{1}{\sqrt{2}}\left(\frac{1}{\sqrt{2}}\right)^2\frac{1}{\sqrt{2}}\left(\frac{1}{\sqrt{2}}\right)^2\frac{1}{\sqrt{2}}\left(\frac{1}{\sqrt{2}}\right)^2.$  $\label{eq:2.1} \mathcal{L}(\mathcal{L}(\mathcal{L})) = \mathcal{L}(\mathcal{L}(\mathcal{L})) = \mathcal{L}(\mathcal{L}(\mathcal{L}))$ 

# TABLE OF CONTENTS

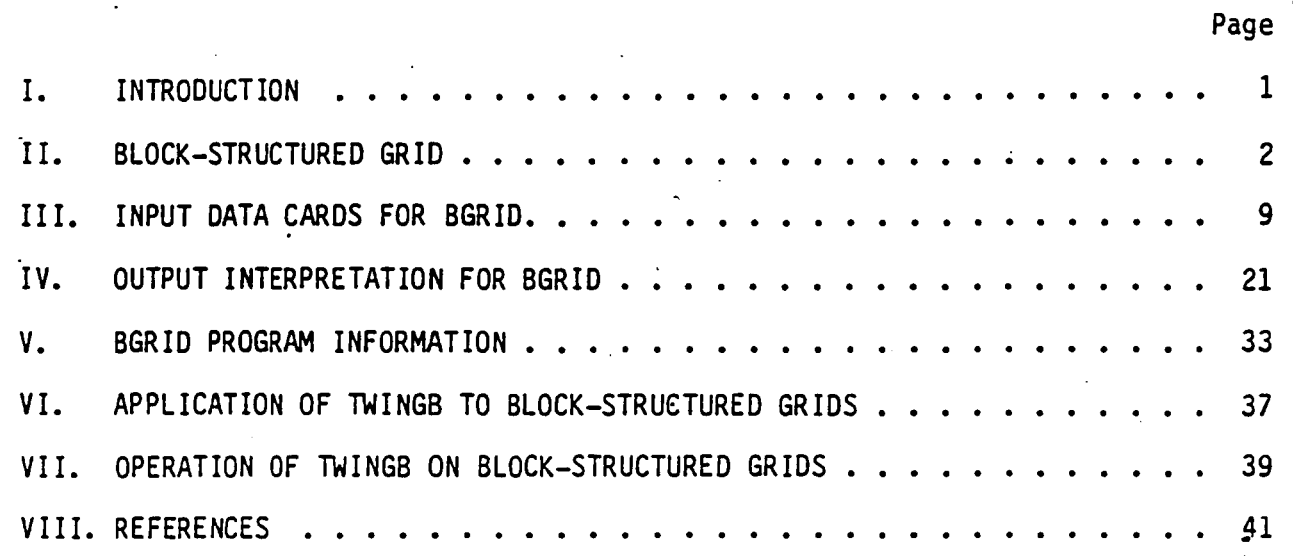

',J

,I

...

# LIST 'OF FIGURES

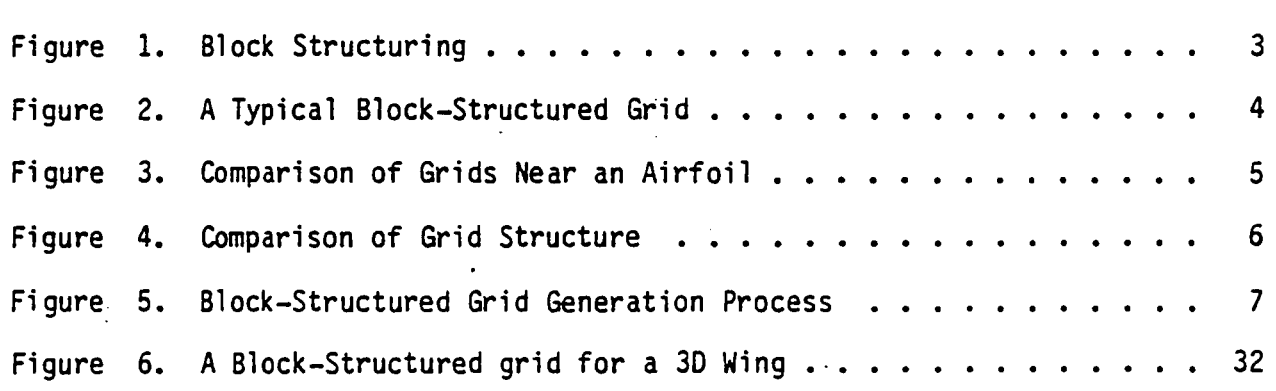

iii

### I. INTRUDUCTION

/

The basic feature of SGRID is that it generates grids with a block-structure (reference 1). An important aspect of SGRID is its adaptability to complex configurations with. multiple components. Linear grid generation equations are used for simplicity. The grid produced is verified by computing the Jacobian for each grid cell. A good grid will have positive Jacobian for all grid cells to ensure that the transformation between the physical and the computational spaces is one-to-one. The block-structured grids generated by SGRID have been successfully used with finite volume solution algorithms using SLOR (successive line over-relaxation) in 20 (reference 2) and 3D (reference 1).

i

"

~

I.

This study adapts the TWINGS (reference·3), an fully implicit AF-based computer code to the block-structured grids for the solution of the 3D transonic full potential equation in conservation form. This report describes how to use the modified TWINGS.·

The block-structurted grid generation methodology in the BGRID code is summarized in Chapter II. Input data description and output interpretation for BGRID are presented in Chapters III and IV. BGRIo program information is given in Chapter V. Applications of the TWINGS code with block-structured grids are discussed in chapter VI. Operation of TWINGS is described in Chapter VII.

### II; BLOCK-STRUCTURED GRID

The construction of a suitable grid system for complex 3D configurations, such as a wing/body/nacelle, is a necessary step for computing the corresponding transonic full potential flow. Two approaches have been available based on Thompson's (reference 4) surface-adapted coordinate concept. A limited approach maps the flow domain surrounding a 3D configuration into a single rectangular box. This approach has been successful for simple geometries (reference 5) but cannot be effectively applied to complex configurations with multi-components. A more general approach divides the computational domain into multiple rectangular blocks where the configuration itself is also represented by a set of blocks whose structure follows the nature lines of the configuration (Figure 1). This results in a multi-block grid system which is adaptable to complex configurations with multiple components and can produce good grid quality near physical corners. A comparison of typical single block and multi-block grids is given in Figure 3. In General, a division of the flow field into multiple blocks allows the accommodation of slope discontinuities of the boundary surfaces and provide good boundary fitting behavior (Figure 4).

A typical block-structured grid generation (Figure 5) process is described below:

- 1. Define the overall block structure according to the natural lines of the configuration.
- 2. Generate 10 grids along the block perimeter (perimeter discretization).
- 3. Generate 20 grids covering the block surfaces.
- 4. Generate 3D grid covering the volume grids filling each block using the information obtained in Step 3 as a boundary condition for the 3D grid generation process.

..

A simplified procedure is used to replace step 4 for wing grid generation. In step 3, 2D grids are generated for each wing span station.

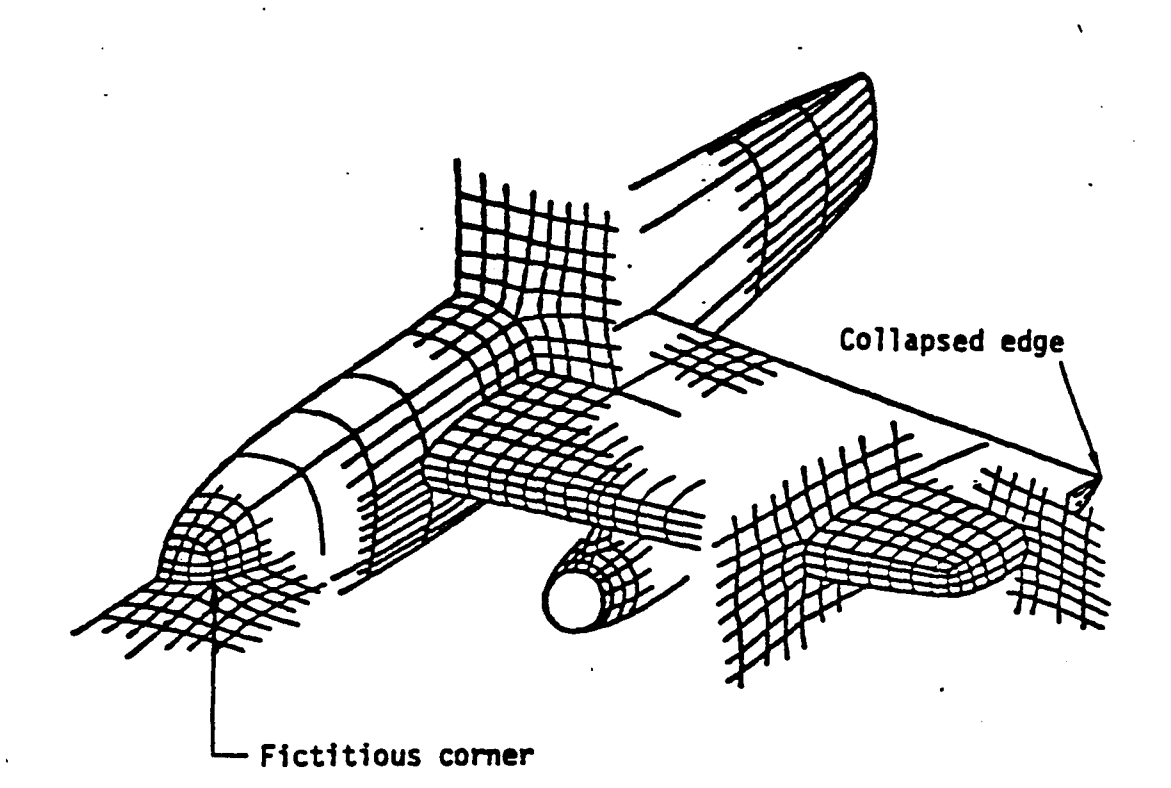

Physical space

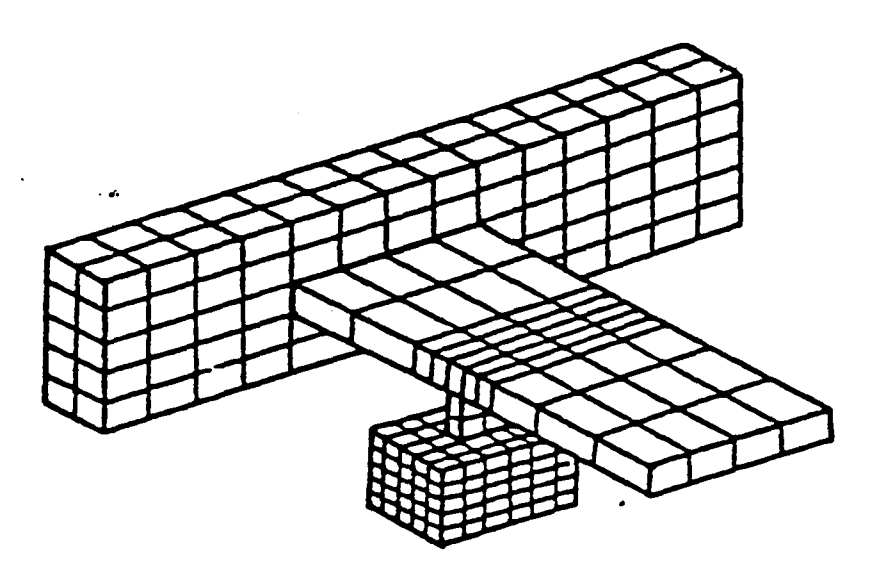

Computational space

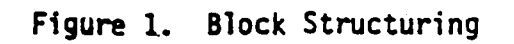

 $\overline{3}$ 

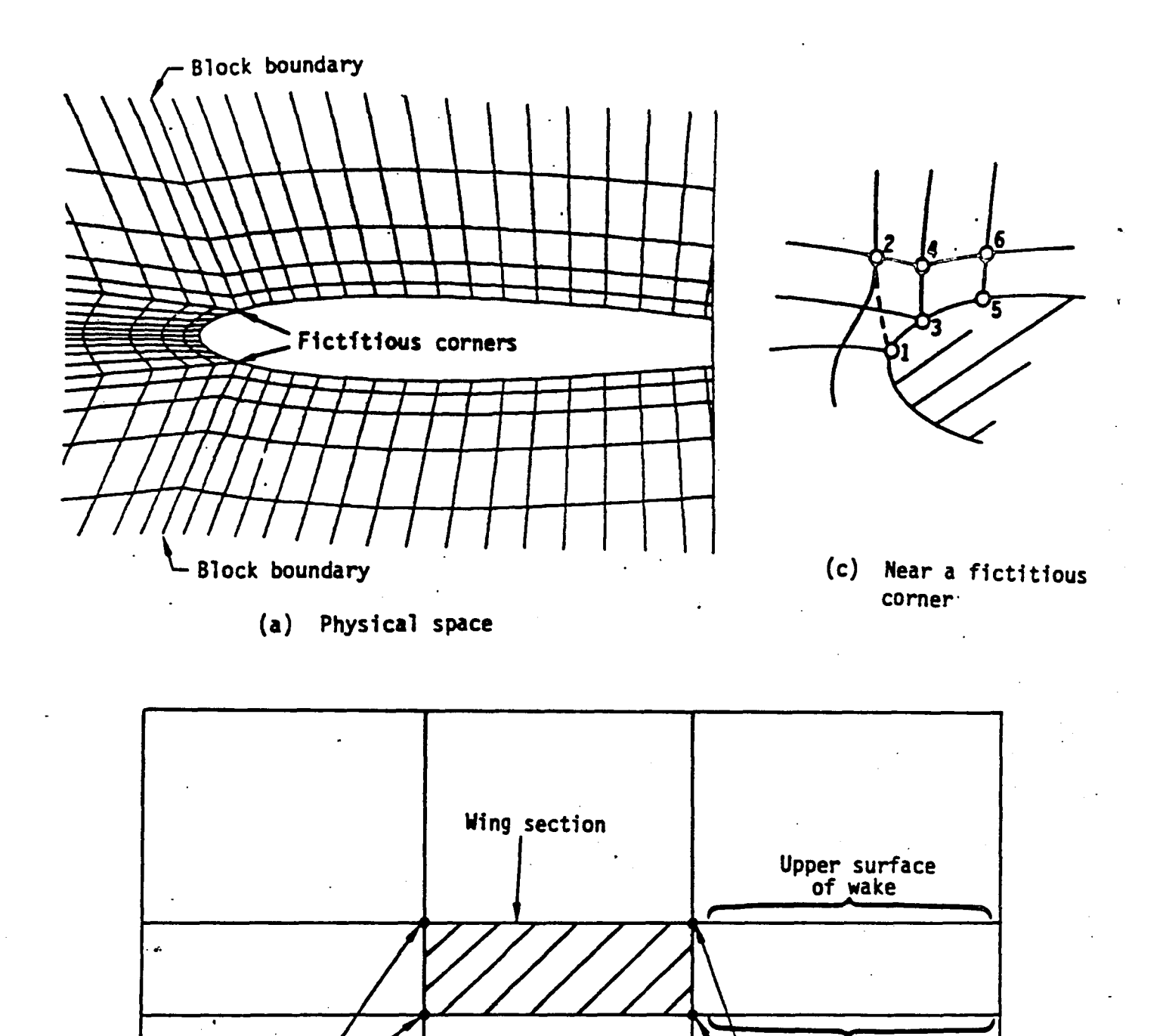

# (b) Computational space

Lower surface of wake

Trailing edge points

Fictitious<br>corners

Figure 2. A Typical Block-Structured Grid.

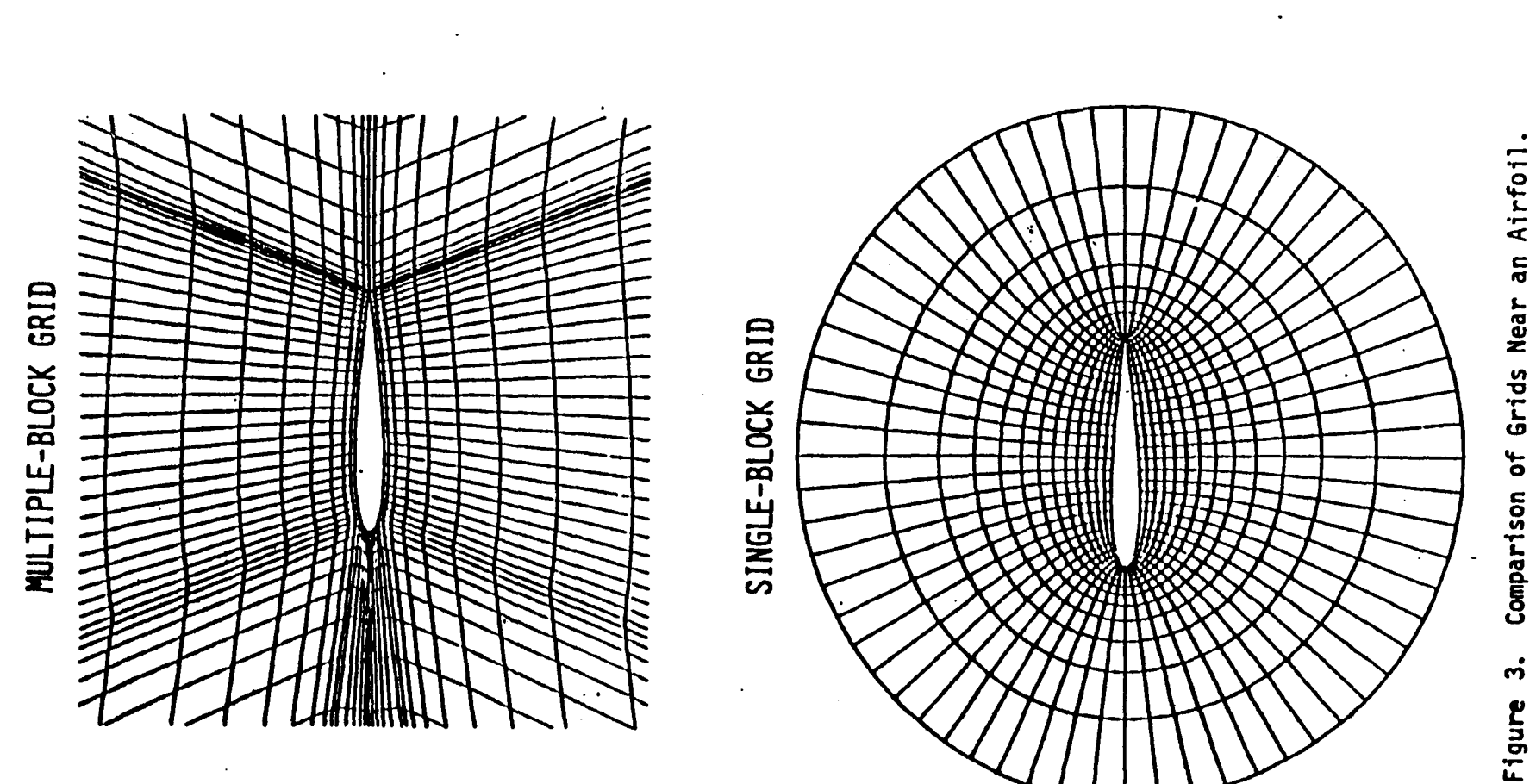

 $\mathcal{L}$ 

ഗ

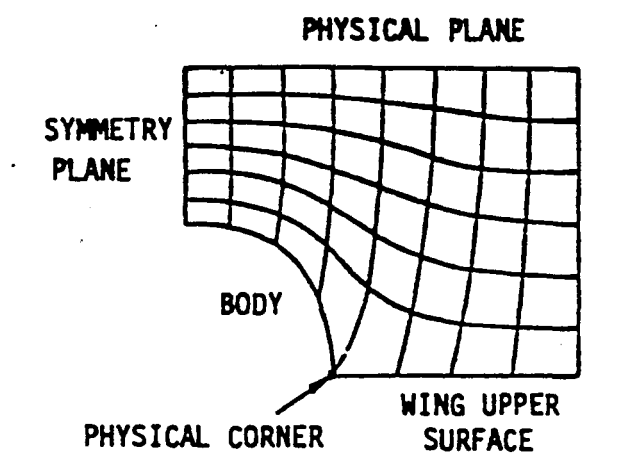

(A) SINGLE-BLOCK GRID

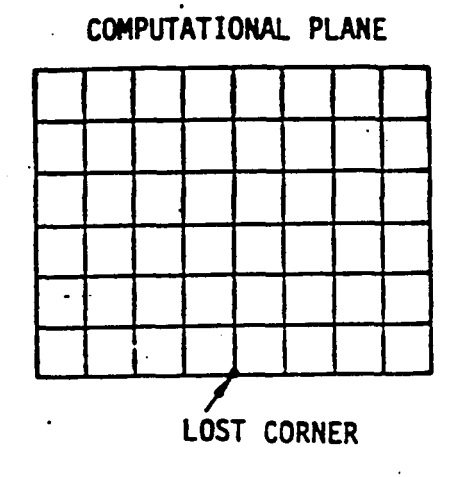

(B) MULTIPLE-BLOCK GRID

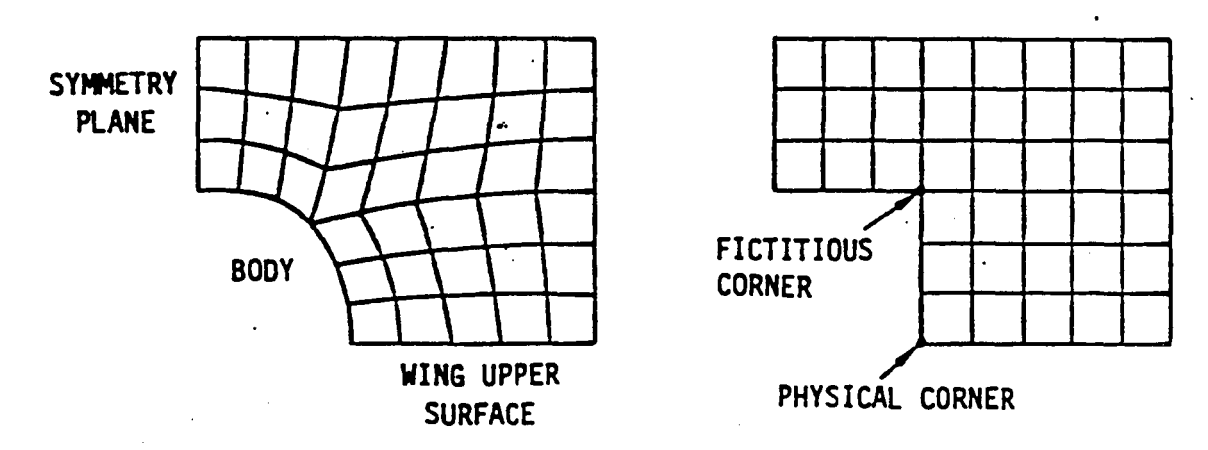

Figure 4. Comparison of Grid Structure.

 $6\overline{6}$ 

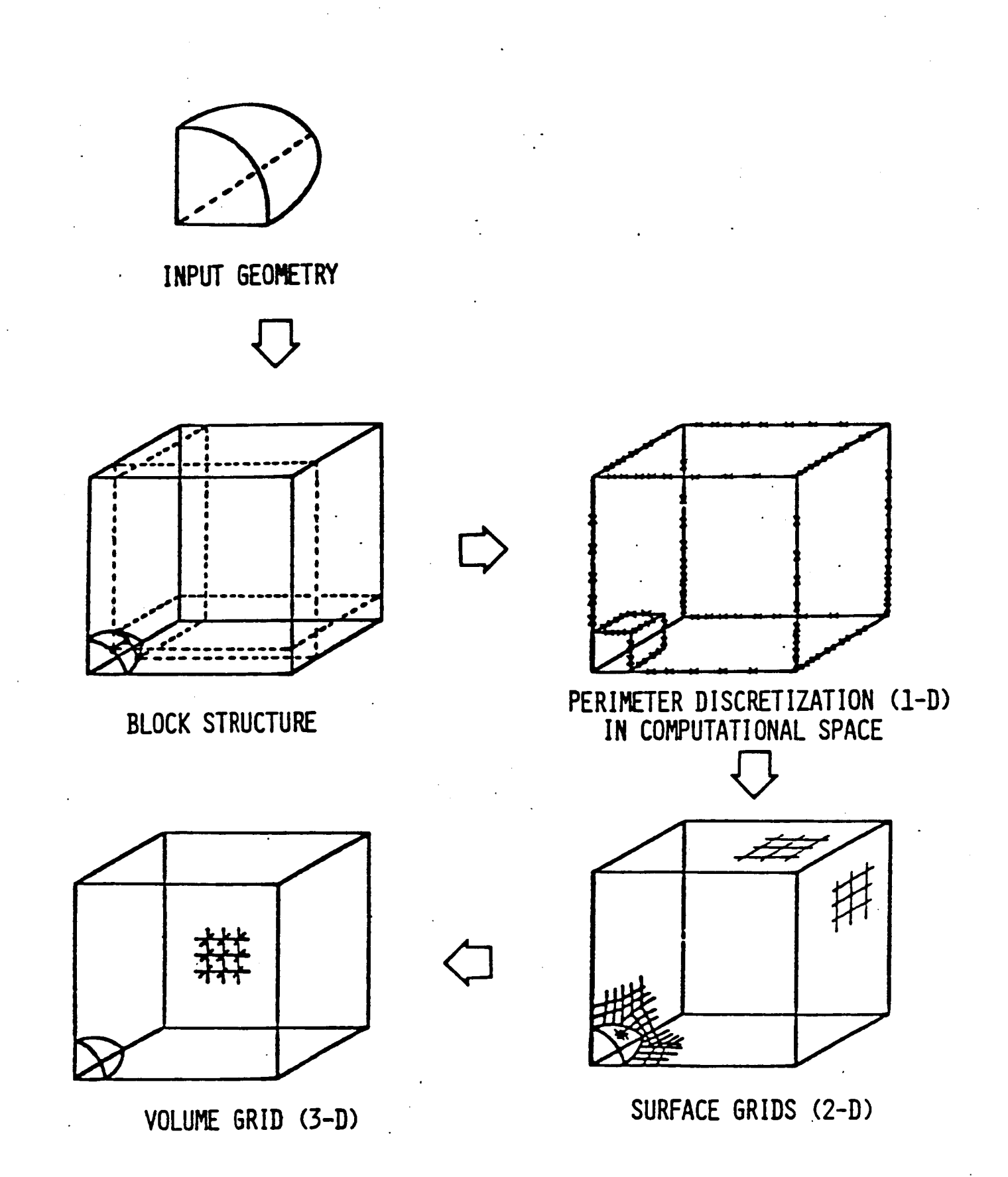

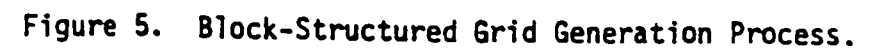

 $\overline{\mathbf{z}}$ 

Connecting the cooresponding grid points between all neighboring span stations then produces a 3D grid. This code further assumes constant wing section so that the same 20 grid can be used for all span stations.

Thompson's concept of using a boundary-fitted curvilinear coordinate system requires that the curvilinear coordinates be solutions of a system of elliptic partial differential equations in the physical space subject to Dirichlet boundary conditions on all boundaries. One (curvilinear) coordinate is specified to be constant on each of the boundaries and a monotonic variation of the other coordinate along each boundary is specified. By interchanging the role of the Cartesian coordinates and the transformed coordinates, one arrives at a quasi-linear elliptic system for the Cartesian coordinates in the transformed space.

The present approach simplifies the formulation by requiring the Cartesian coordinates  $x = (x, y)$  to be the solutions of three independent linear equations defined in the computational coordinates ( $\xi$ , n):

$$
Ax_{\xi\xi} + Bx_{\eta\eta} + Dx_{\xi} + Ex_{\eta} = 0
$$
 (1)

where the coefficients A to E are constants or specified functions used for grid control. The coefficients A and B provide means to locally rescale the computational coordinates. Along the block boundaries, these two coefficients may be evaluated knowing the grid distributions. The coefficients  $D$  and  $E$  are related to the source terms in Thompson's nonlinear approach (reference 4). These two coefficients can be extracted effectively from the perimeter discretization of the block boundary (reference 6) by taking the limiting form of equation (1). For example, 0 may be extracted from the relation.

$$
Ax_{EE} + Dx_E = 0 \tag{2}
$$

The coefficients 0 and E are linearly interpolated on a block boundary surface using the block perimeter values. The grid control coefficients A to E are then linearly interpolated inside a block to match up with the boundary surface values.

## III. INPUT DATA CARDS FOR BGRID

This section describes the preparation of input data cards for the grid generation program BGRID. Assuming a user wants to analyze flow over a wing, he should provide a set of parameters for a block-structured grid. The user should also define the planform and section geometries of the wing. More information about the input variables will now be discussed.

J

..

'.

The case title card is read in with a lOAS FORMAT. A set of data should be prepared for the NAMELIST GRIDIN if the user wants to override the program defaults. The variable heading cards are included for clarification purposes; they may be replaced by blank cards if the user desires to do so. All the integer variables are read in with a 8110 FORAMT and all the floating point variables are read in with a 8FlO.0 FORMAT.

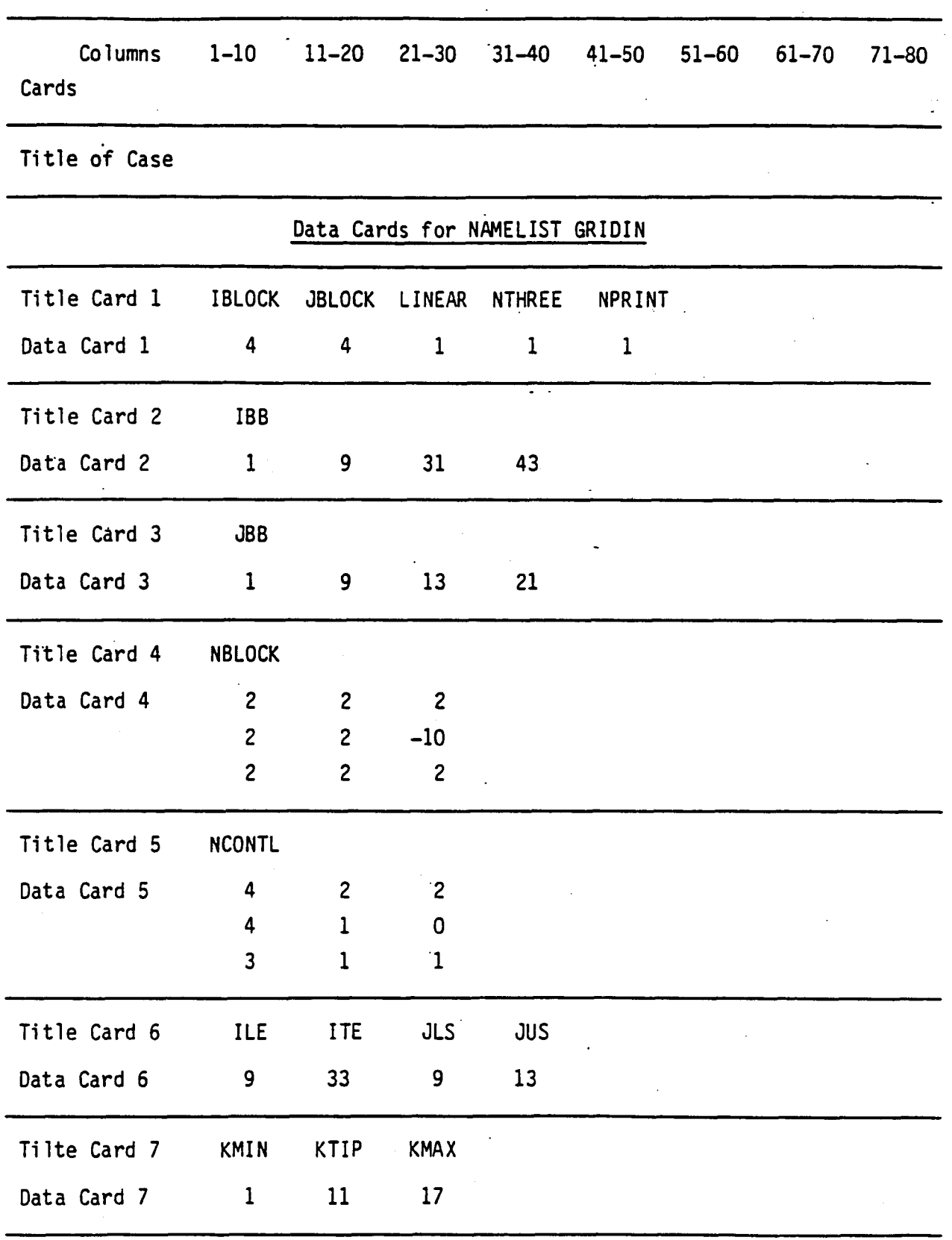

# Table 1 Data Deck for Blocked Grid Generation

| Tilte Card 8          | <b>SWEEP</b>                                        | ZTIP         | <b>ZFAR</b> |              |  |  |  |
|-----------------------|-----------------------------------------------------|--------------|-------------|--------------|--|--|--|
| Data Card 8           | 30.0                                                | 3.0          | 9.0         |              |  |  |  |
| Tilte Card 9          | CHORD                                               | <b>SPAN</b>  |             |              |  |  |  |
| Data Card 9           | 1.0                                                 | 0.0          |             |              |  |  |  |
|                       | 1.0                                                 | 0.1          |             |              |  |  |  |
|                       | 1.0                                                 | 0.2          |             |              |  |  |  |
|                       | 1.0                                                 | 0.3          |             |              |  |  |  |
|                       | 1.0                                                 | 0.4          |             |              |  |  |  |
|                       | 1.0                                                 | 0.5          |             |              |  |  |  |
|                       | 1.0                                                 | 0.6          |             |              |  |  |  |
|                       | 1.0                                                 | 0.7          |             |              |  |  |  |
|                       | 1.0                                                 | 0.8          |             |              |  |  |  |
|                       | 1.0                                                 | 0.9          |             |              |  |  |  |
|                       | 1.0                                                 | 1.0          |             |              |  |  |  |
| Title Card 10         | <b>FSYM</b>                                         | <b>FNU</b>   | <b>FNL</b>  | <b>FMESH</b> |  |  |  |
| Data Card 10          | 1.0                                                 | 72.0         | 72.0        | 1.0          |  |  |  |
| Title Card 11         | TRIAL                                               | <b>SLOPT</b> | XSING       | YSING        |  |  |  |
| Data Card 11          | 14.12                                               | 0.0          | 0.07        | 0.0          |  |  |  |
| Title Card 12 XB      |                                                     | YB           |             |              |  |  |  |
|                       | Data Card 12 72 cards for upper surface coordinates |              |             |              |  |  |  |
| Title Card 13         | Not used                                            |              |             |              |  |  |  |
| Data Card 13 Not used |                                                     |              |             |              |  |  |  |
| Title Card 14         | XX                                                  |              |             |              |  |  |  |
|                       |                                                     |              |             |              |  |  |  |

Table 1 (Continue)

Table 1 (Continue)

| Title Card 15 YY            |             |      |        |  |
|-----------------------------|-------------|------|--------|--|
| Data Card 15 -10.0 -0.3 0.3 |             | 10.0 | $\sim$ |  |
| Title Card 16 DELI          | <b>DELJ</b> |      |        |  |
| Data Card 16 0.03           | 0.015       |      |        |  |

 $\ddot{\phantom{0}}$ 

Description of NAMELIST GRIDIN Parameters

- MAX IT Maximum number of iterations in the grid generation. Default value is 100.
- NOUT6 . Interval of iterations for printout of transitory evolution of coordinates. Generally, the additional information will not be needed and the recommended value for NOUT6 is MAXIT+l. Default value is 101.
- IINCR Print the coordinates in the I-direction for every IINCR intervals. Default value is 4.
- JINCR Print the coordinates in the J-direction for every JINCR intervals. Default value is 4.
- LPLOT When generating the grid plot file, the program stores the coordinates for every LPLOT point in both the I- and J-directions. Default value is 1.
- OMEG The overrelaxation factor in the relaxation of the grid generation equations. Default value is 1.5
- ERR The convergence tolerance for the maximum corrections in the x-coordinates and the y-coordinates. Default value is 0.001.

Data Card 1

 $\mathbf{r}$ 

~

'.

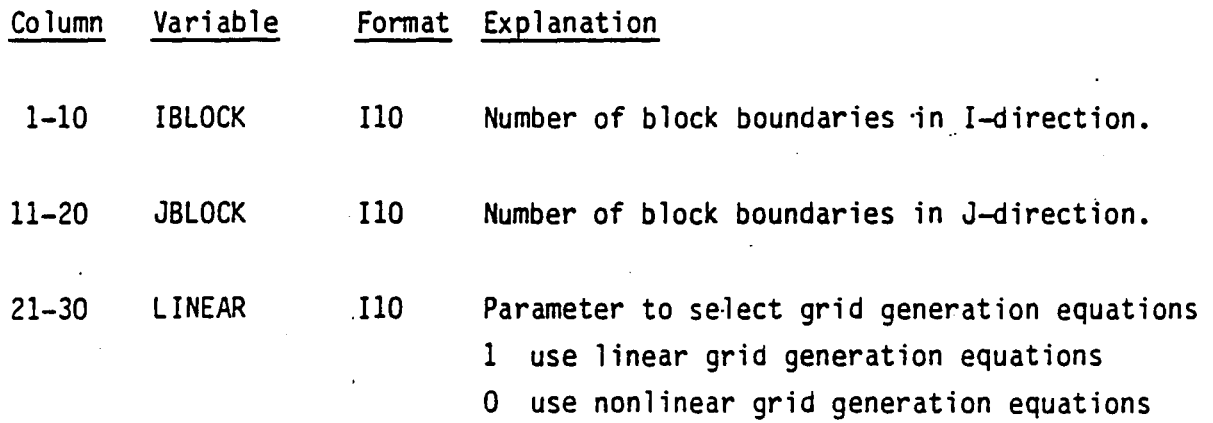

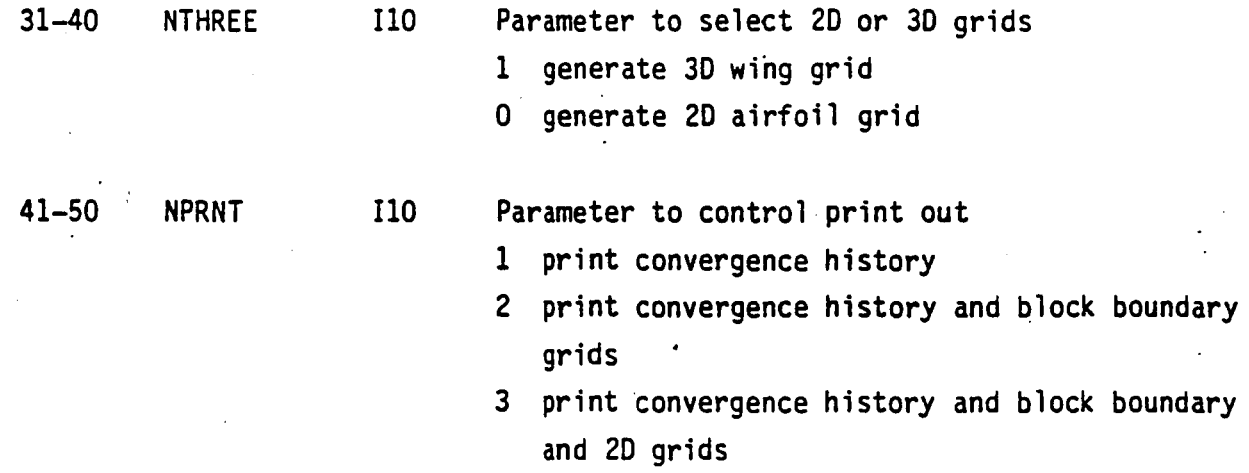

..

..

Data Card 2

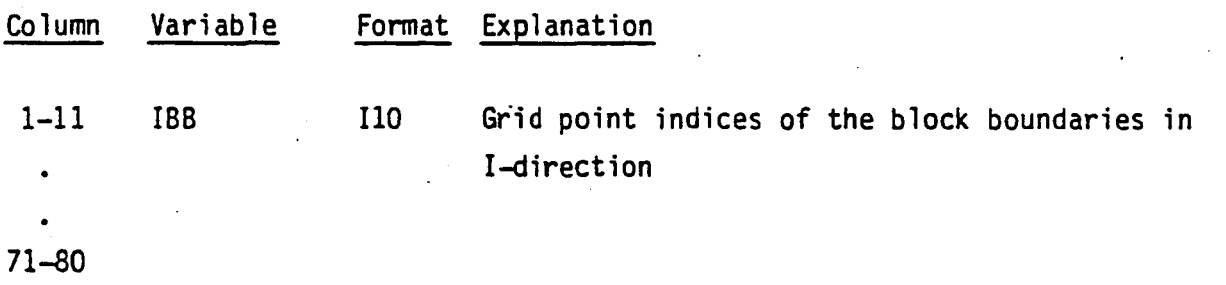

Data Card 3  $\ddot{\phantom{a}}$ 

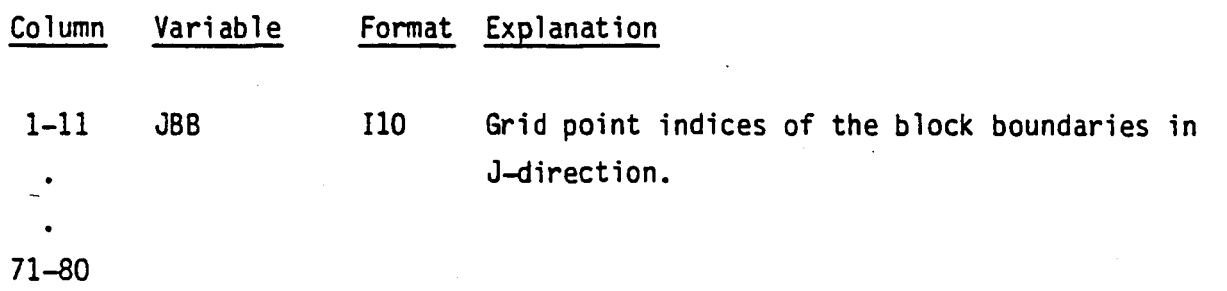

Example

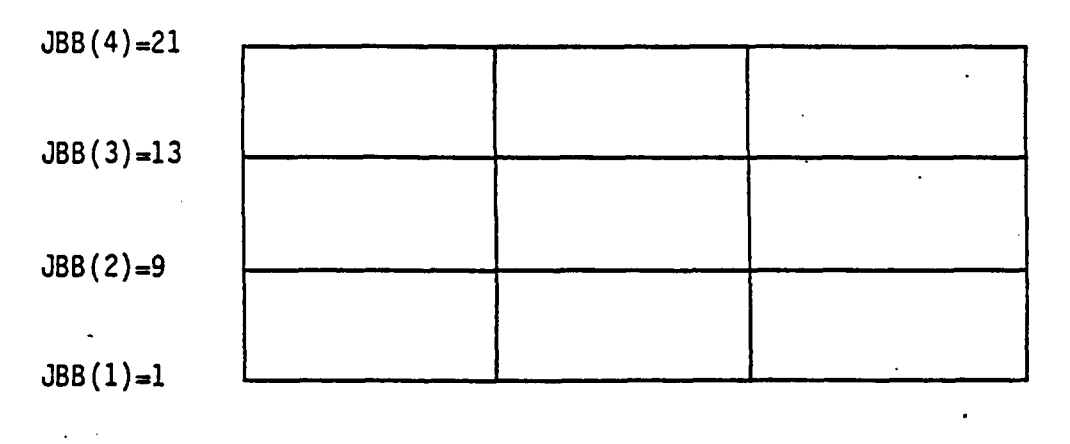

 $IBB(1)=1$   $IBB(2)=9$   $IBB(3)=33$   $IBB(4)=43$ 

This sketch illustrates how to use the IBB and JBB arrays to identify the I,J indices of the block boundaries in the global grid systems.

Data Card 4

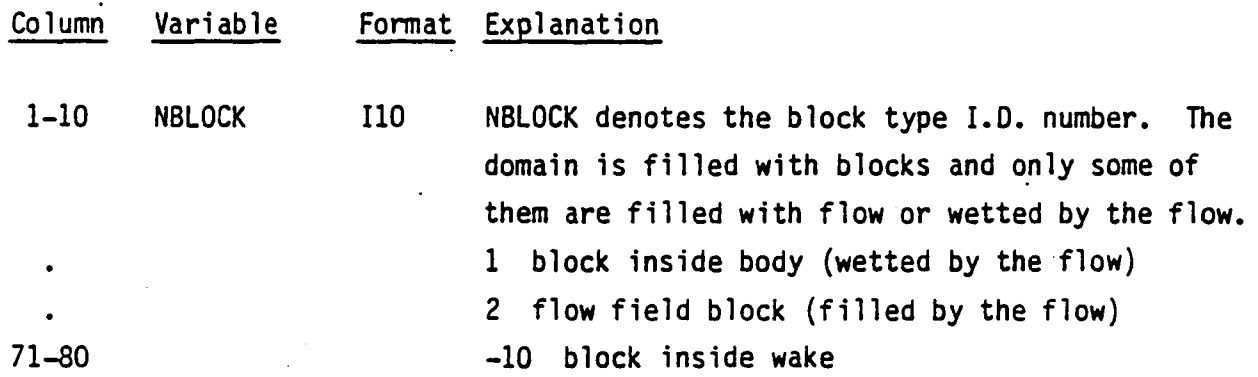

Example

..

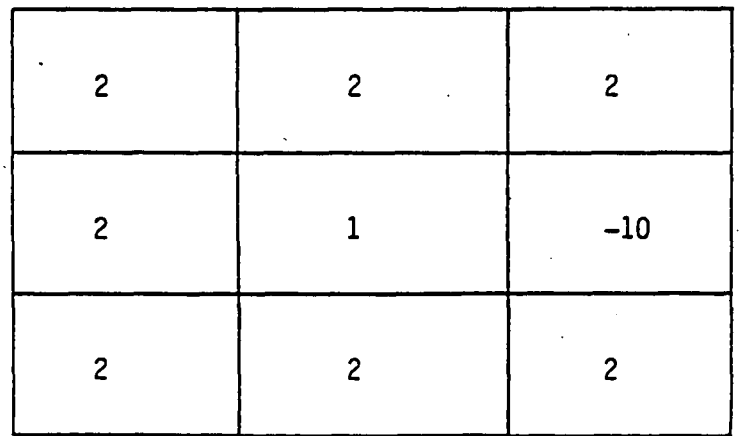

This sketch illustrates typical block 1.0. to be used for flow over an airfoil.

Data Card 5

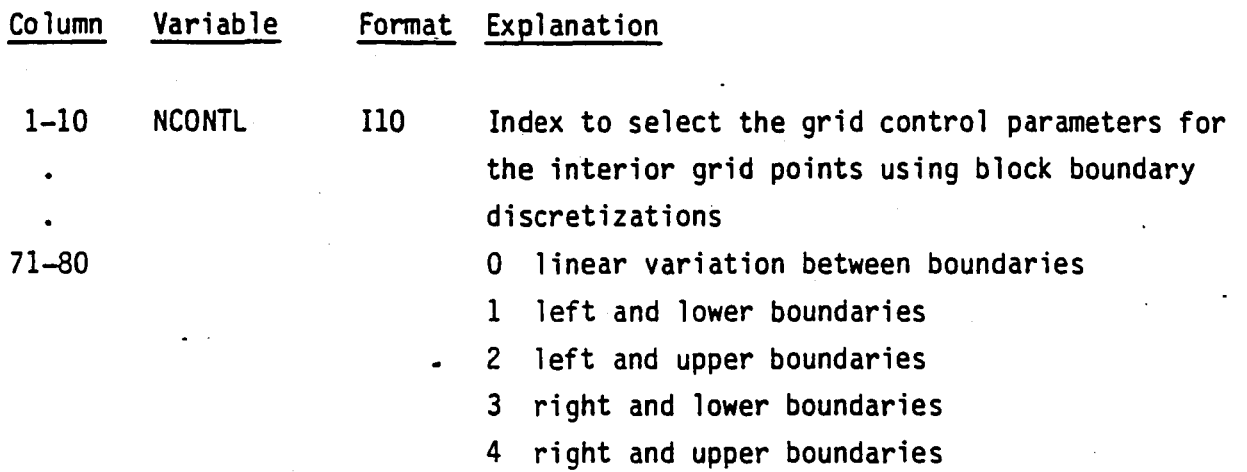

Data Card 6

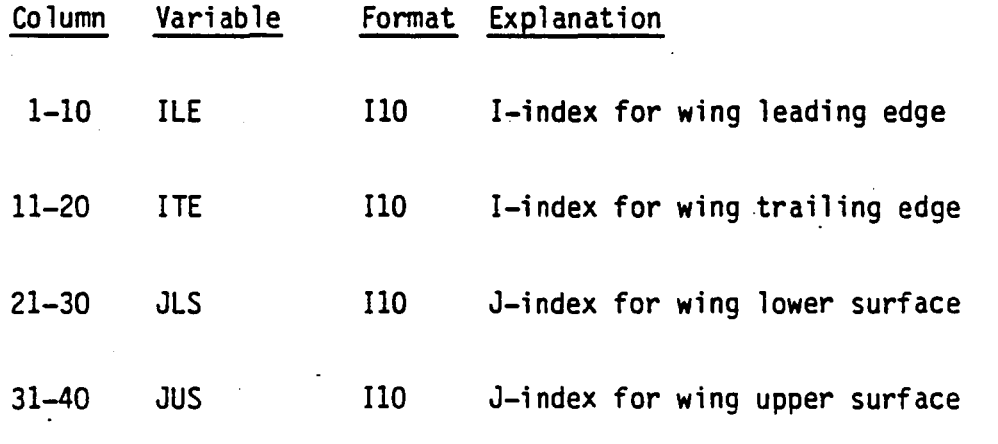

Data Card 7

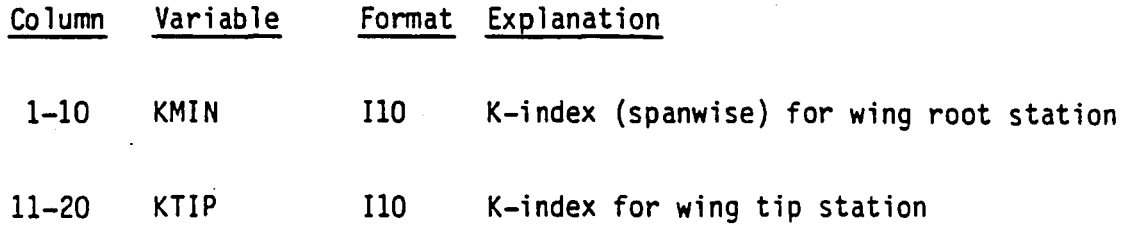

I10 K-index for far field station in the spanwise 21-30 KMAX direction  $\mathcal{L}$ 

 $\mathcal{L}_{\text{max}}$  and  $\mathcal{L}_{\text{max}}$ 

 $\mathcal{L}^{\text{max}}$ 

Data Card 8

 $\overline{1}$ 

 $\sim 100$ 

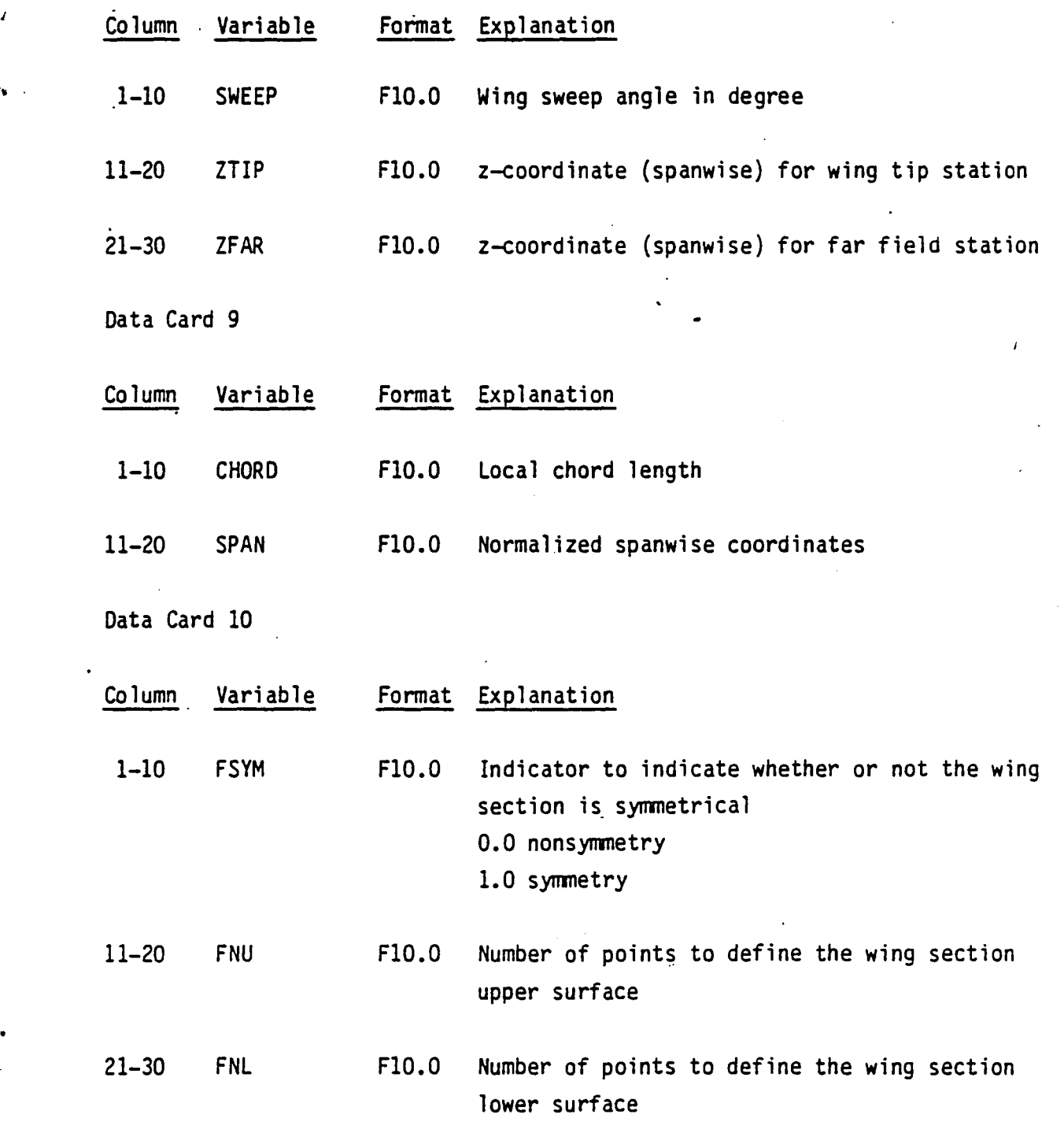

31-40 FMESH FlO.O Use 1.0

17

 $\hat{\mathcal{A}}$ 

Data Card 11

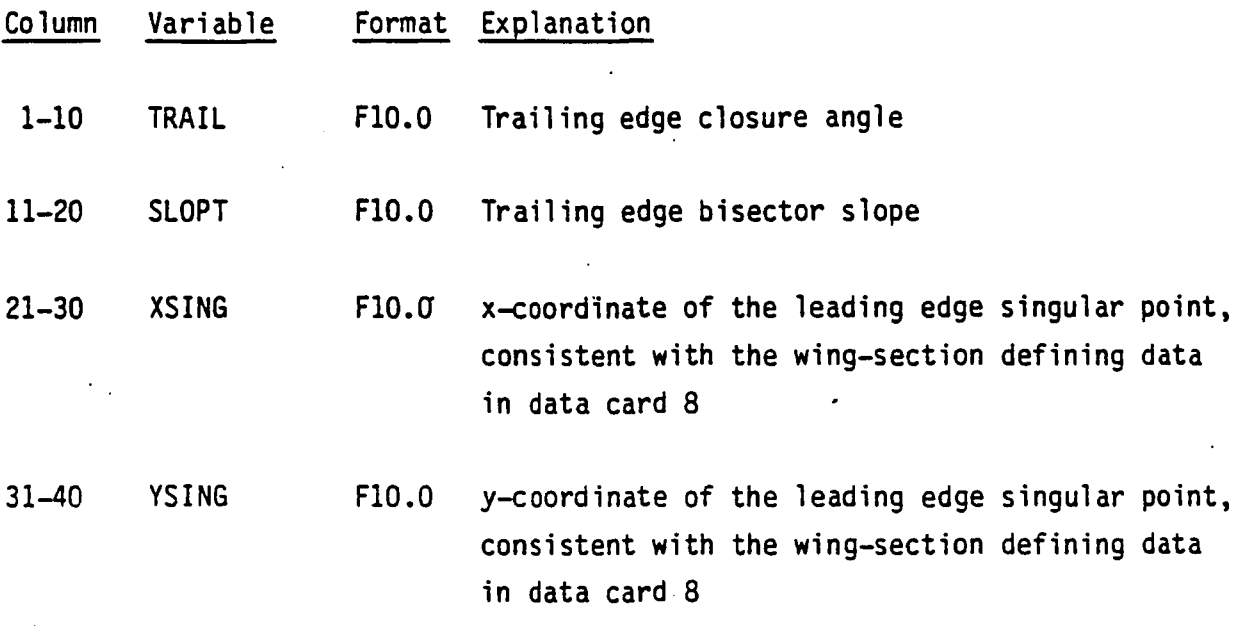

Data Card 12

Data card 12 contains as many cards as needed to define the wing upper surface section geometries.

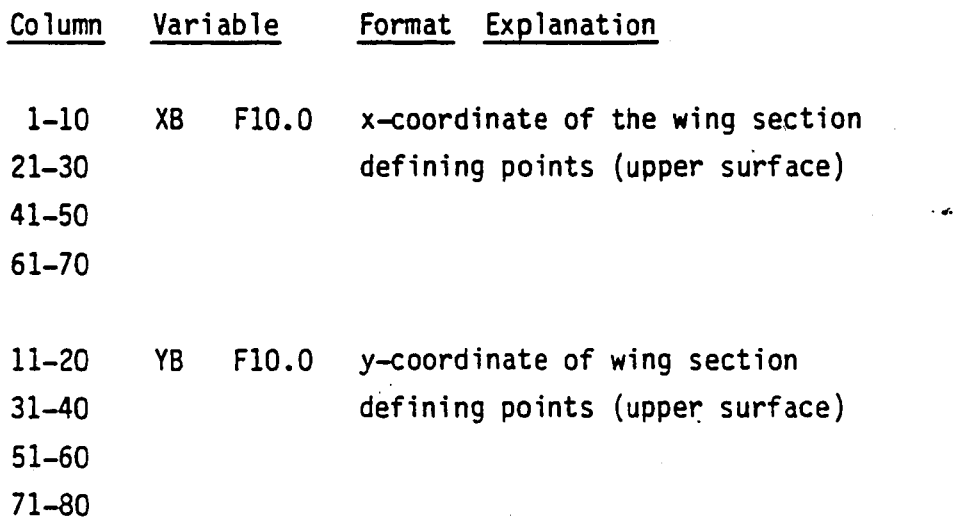

Data Card 13

Data Card 13 should be included only if the corresponding wing section is

unsymmetrical (FSYM = 0.0 in data card 10). It should contain as many cards as needed to define the wing lower surface section geometries.

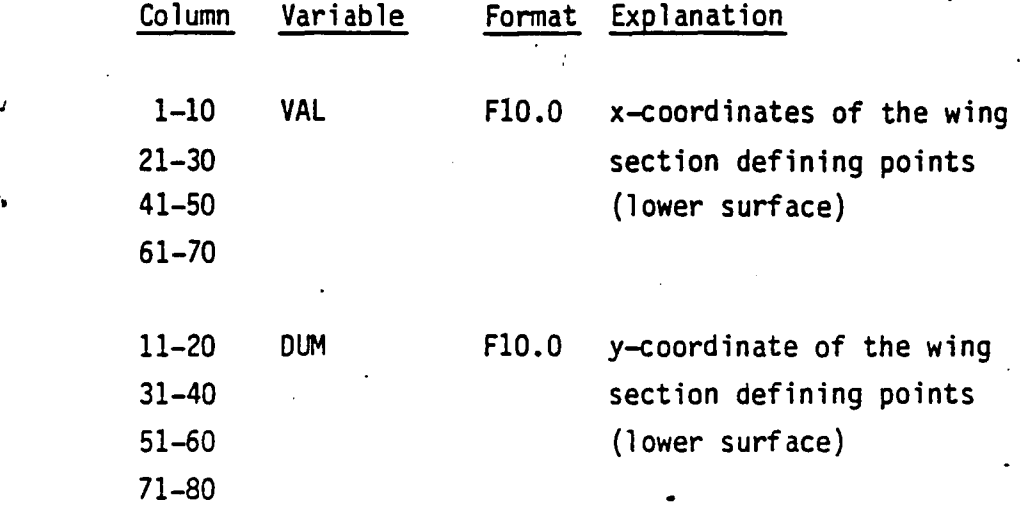

Data Card 14

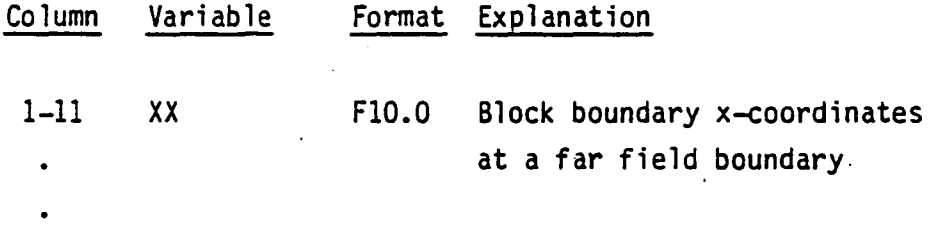

71-80

Data Card 15

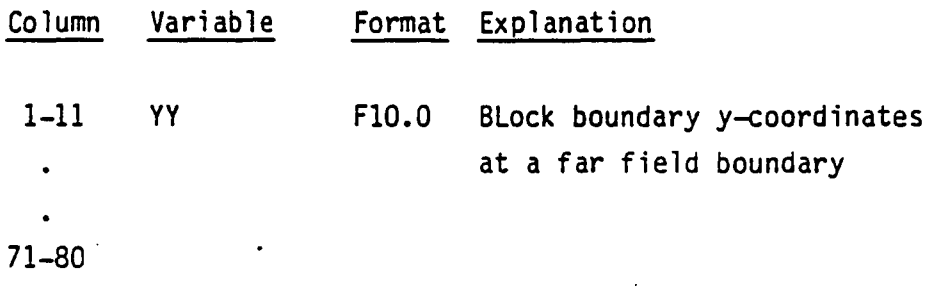

Example

.

19

 $\ldots$ 

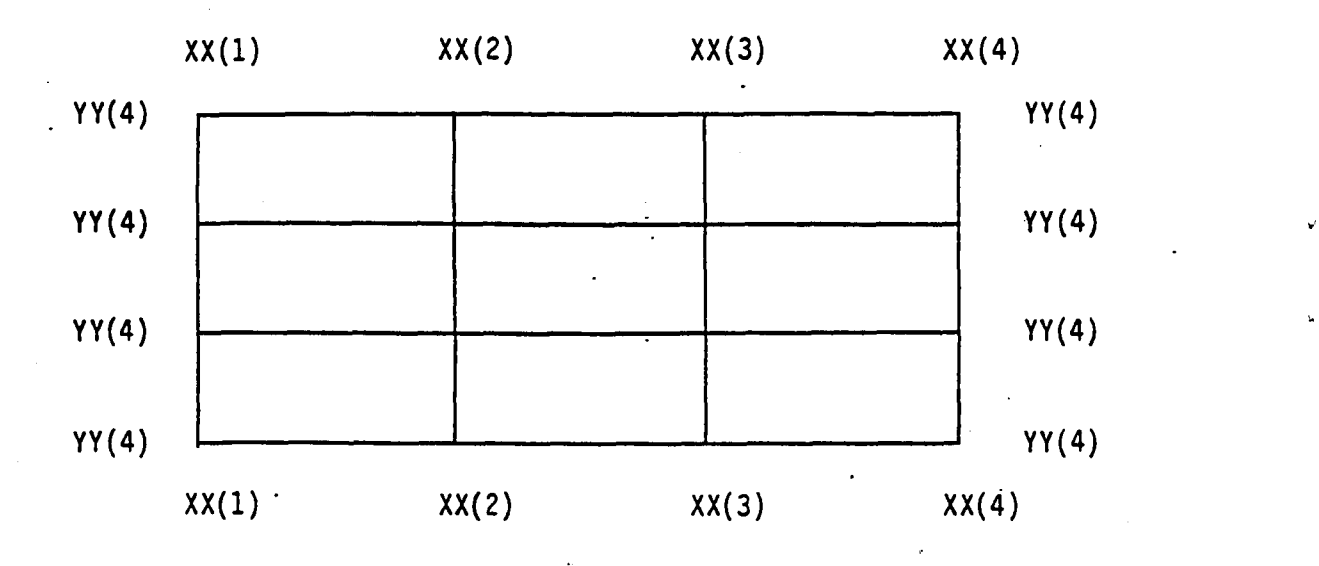

. .' This sketch illustrates how to use the XX and YY arrays to define the block boundary coordinates along far field boundaries.

Data Card 16

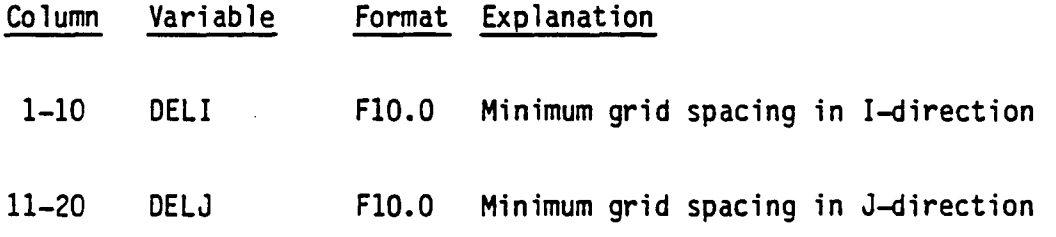

### IV. OUTPUT INTERPRETATION FOR BGRID

"The first page of output lists the parameters of NAMELIST GRIDIN. The second page prints the block structuring information. The third page prints , wing planform definition and the next three pages print the wing section defining geometries. The mapped coordinates are printed in the next two pages. Information about control parameters and grid convergence histories and coordinates are printed for each block in the following pages. An example for a block (IBa4, JB=4) is demonstrated and grid information for other blocks is omitted because of its length.

The grid is stored on TAPE4 for transonic potential flow calculations and a plot file of the grid is stored on TAPE7 for graphical displays. Figure 6 illustrates a block-structured grid for a 3D wing.

..

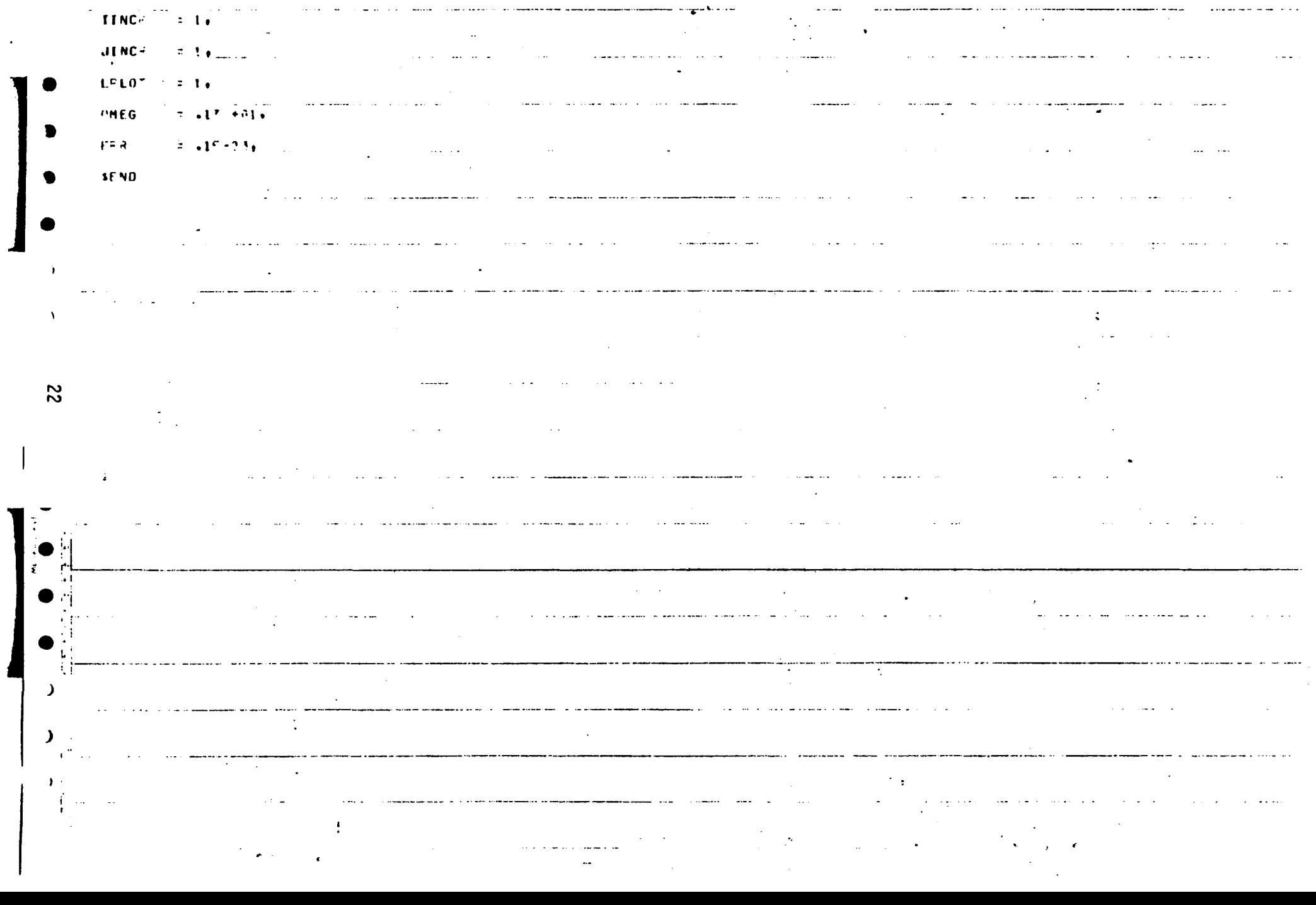

and complete the state

المساريدين

المحارب والمتعاديات

 $\sim 10^{-1}$ 

 $\mathcal{O}(\mathcal{O}_\mathcal{O})$  . The set of the set of  $\mathcal{O}_\mathcal{O}$ 

**SGRIDIN**  $\mathcal{L} = \frac{1}{2} \sum_{i=1}^{N} \mathbf{M} \mathbf{A} \mathbf{X} \mathbf{I} \mathbf{T}^{(i)} = \mathbf{Z} \mathbf{C} \mathbf{Y}_{\mathbf{I}}$ 

 $100006 = 2014$ 

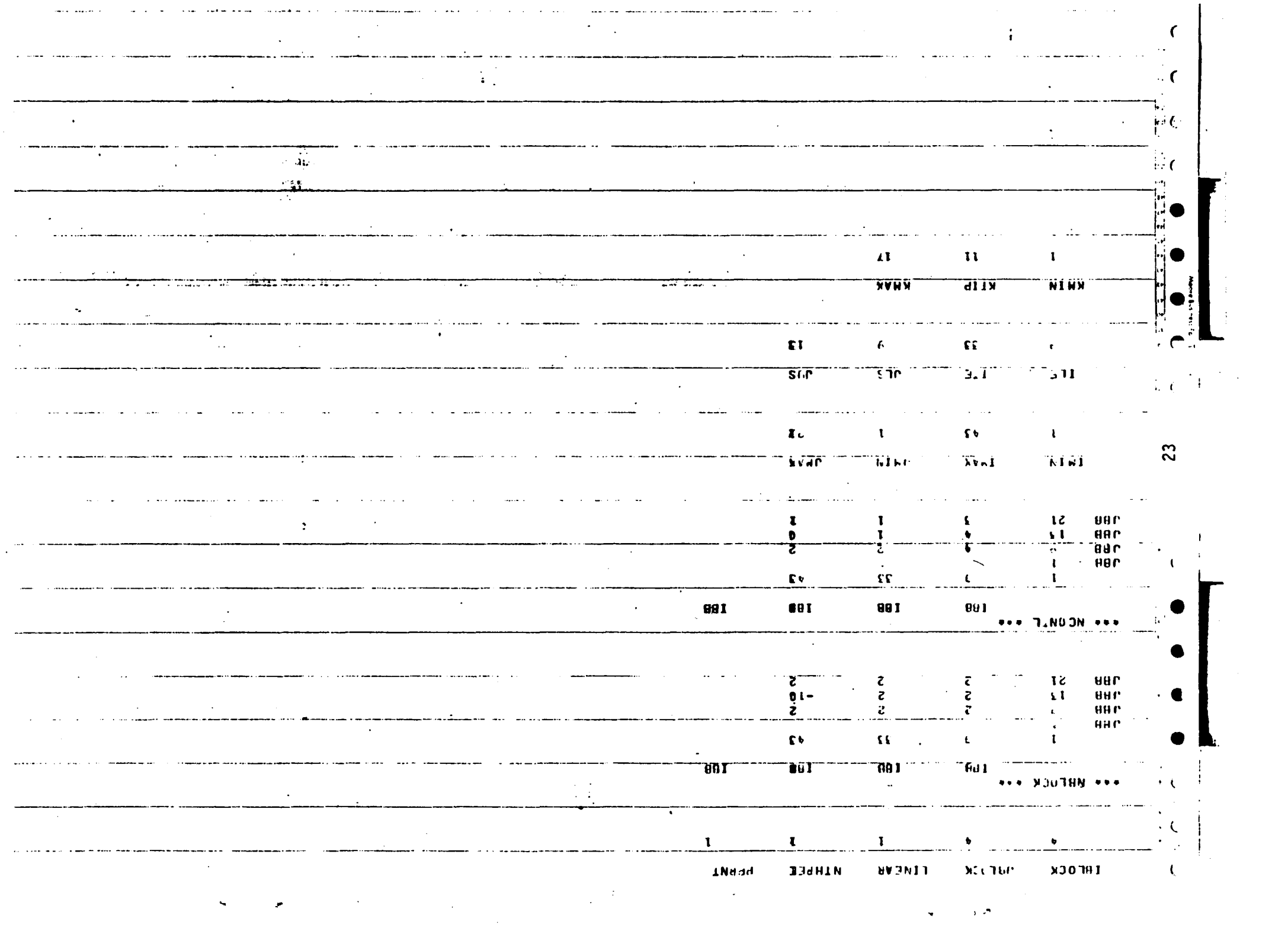

 $\frac{1}{\sqrt{2}}\left( \frac{1}{\sqrt{2}}\right) \left( \frac{1}{\sqrt{2}}\right) \left( \frac{1}{\sqrt{2}}\right)$ 

**Carl Carl Carl**  $\sim$   $\sim$   $\sim$ 

 $\lambda$  $\mathbf{r}$ SWEEP Z FAR  $\rightarrow$  $^{\circ}$  IP  $30 - 99$  $-00000$  $3.00000$  $\mathcal{L}_{\text{max}}$  $\mathbf{r}^{\left(1\right)}$  and  $\mathbf{r}^{\left(2\right)}$  $\Delta$  $\Delta \sim 10^4$  $\ddot{\phantom{a}}$  $\mathbf{L}$ nygan. **SPAN**  $\mathbf k$  $1 - 0.0111$  $0.0000$ -1  $\Delta \sim 10^7$  $1 - 90^\circ 70$  $-1000?$  $\overline{c}$  $. 20002.$  $1.3010$ Л  $1.3013$  $.50000$  $\mathbf{q}$  $5\phantom{.0}$  $1.20249$  $-10090$  $1.9212$  $-50000$  $-60000$ 1.90090  $\sim$   $\sim$  $\sim$  10  $\pm$  $.70000$ 1.00000  $1.00000$  $-0000$ . 9  $-0000$  $10$  $1.00c$  e9  $1.00000$  $\mathbf{11}$  $1.900:7$  $\mathbf{r}$ ż  $\mathbf{A}$  $\mathbf{z}$  $\overline{\mathcal{M}}_{\rm{max}}$  , where  $\mathcal{M}_{\rm{max}}$  $\sim$  $\mathcal{A}_\text{in}$  $\omega \sim 100$  $\mathcal{L}$  $\sim$ ●  $\sim 10$  $\sim$  $\bullet$ ्र समि  $\mathcal{L}$  $\omega = \frac{1}{2} \frac{1}{\pi} \left( \frac{1}{2} + \frac{1}{2} \frac{1}{2} \frac{1}{2} \right)$  , and  $\mathcal{L}_{\mathbf{r}}$  $\sim$  $\cdot$  $\frac{1}{2}$  $\sum_{i=1}^{n}$  $\mathbf{r}$  $\sim$  $\sim$  .  $\rightarrow$ 

J.  $\mathbf{r}$ 

 $\mathbf{L}$ 

 $\mathbf{r}$ 

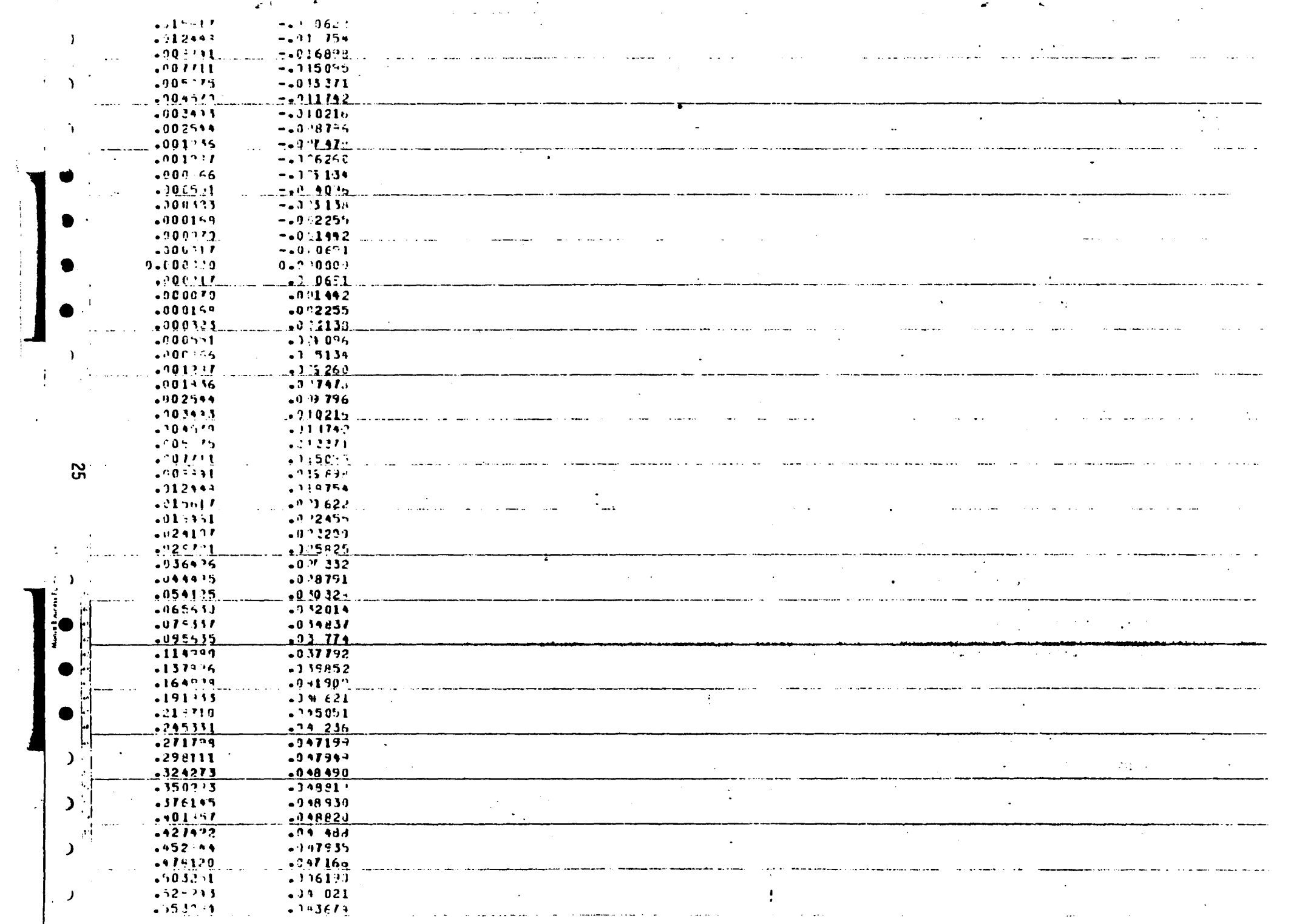

 $\mathcal{L}^{\text{max}}_{\text{max}}$  , where  $\mathcal{L}^{\text{max}}_{\text{max}}$ 

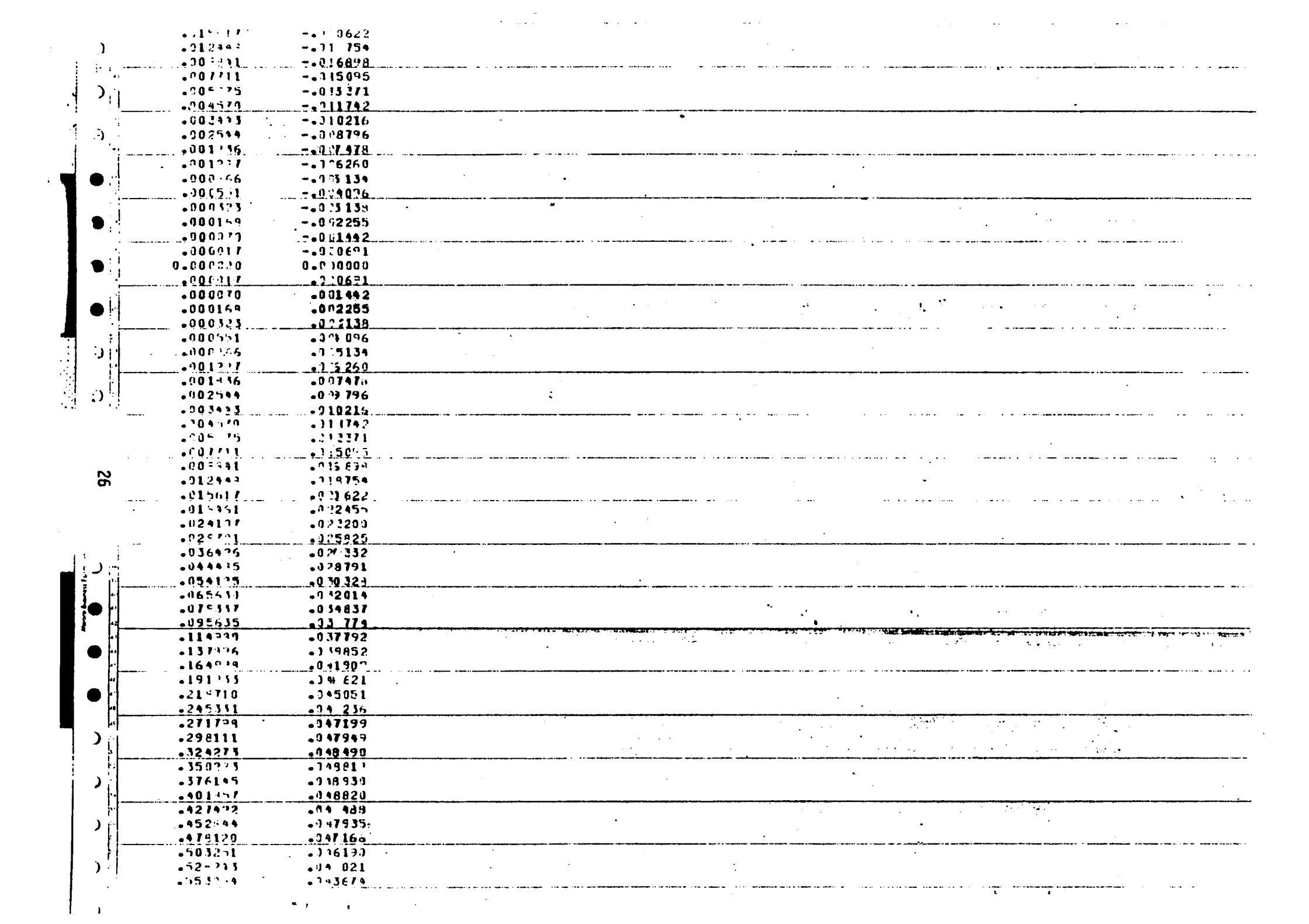

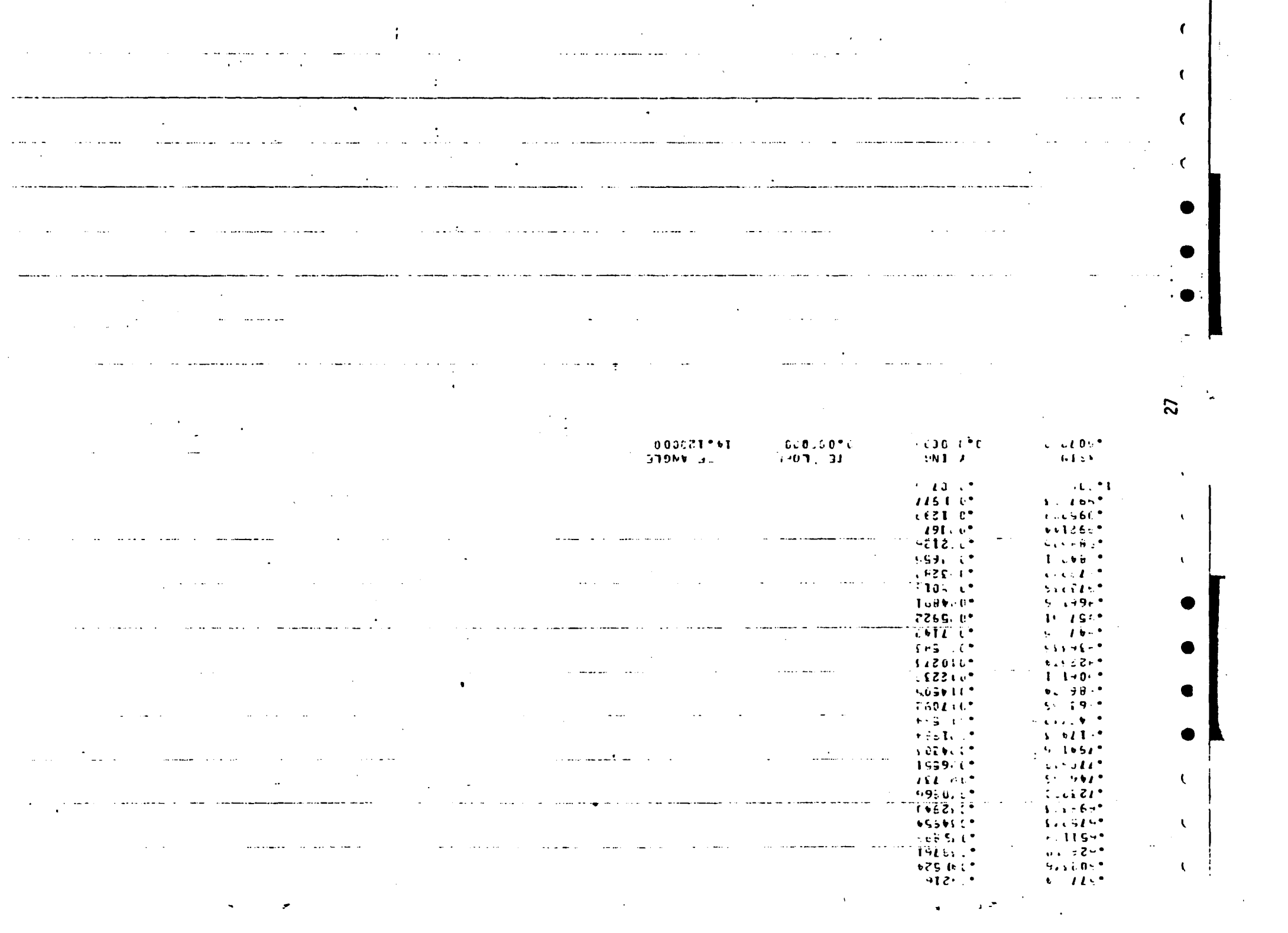

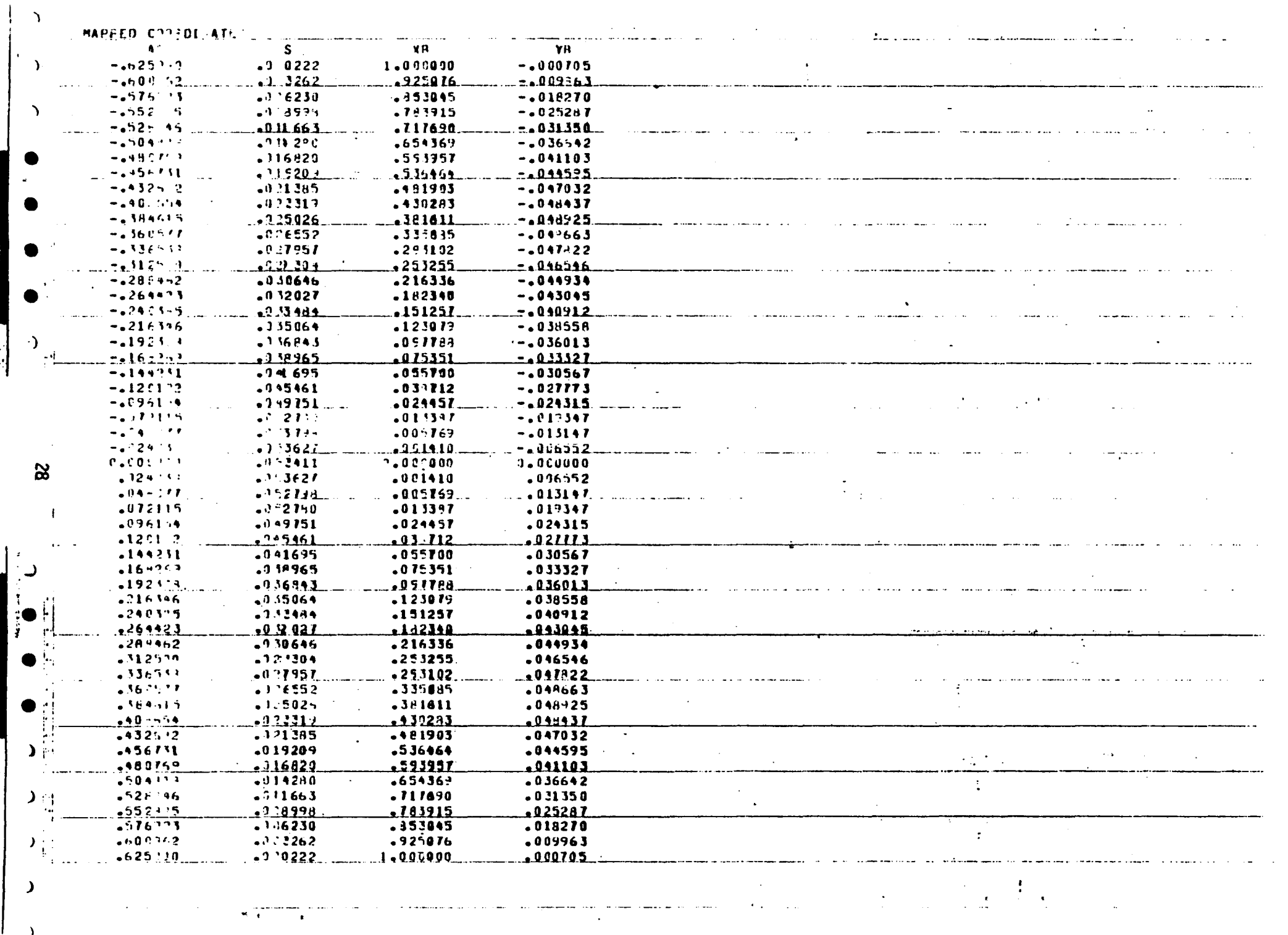

 $\rightarrow$ 

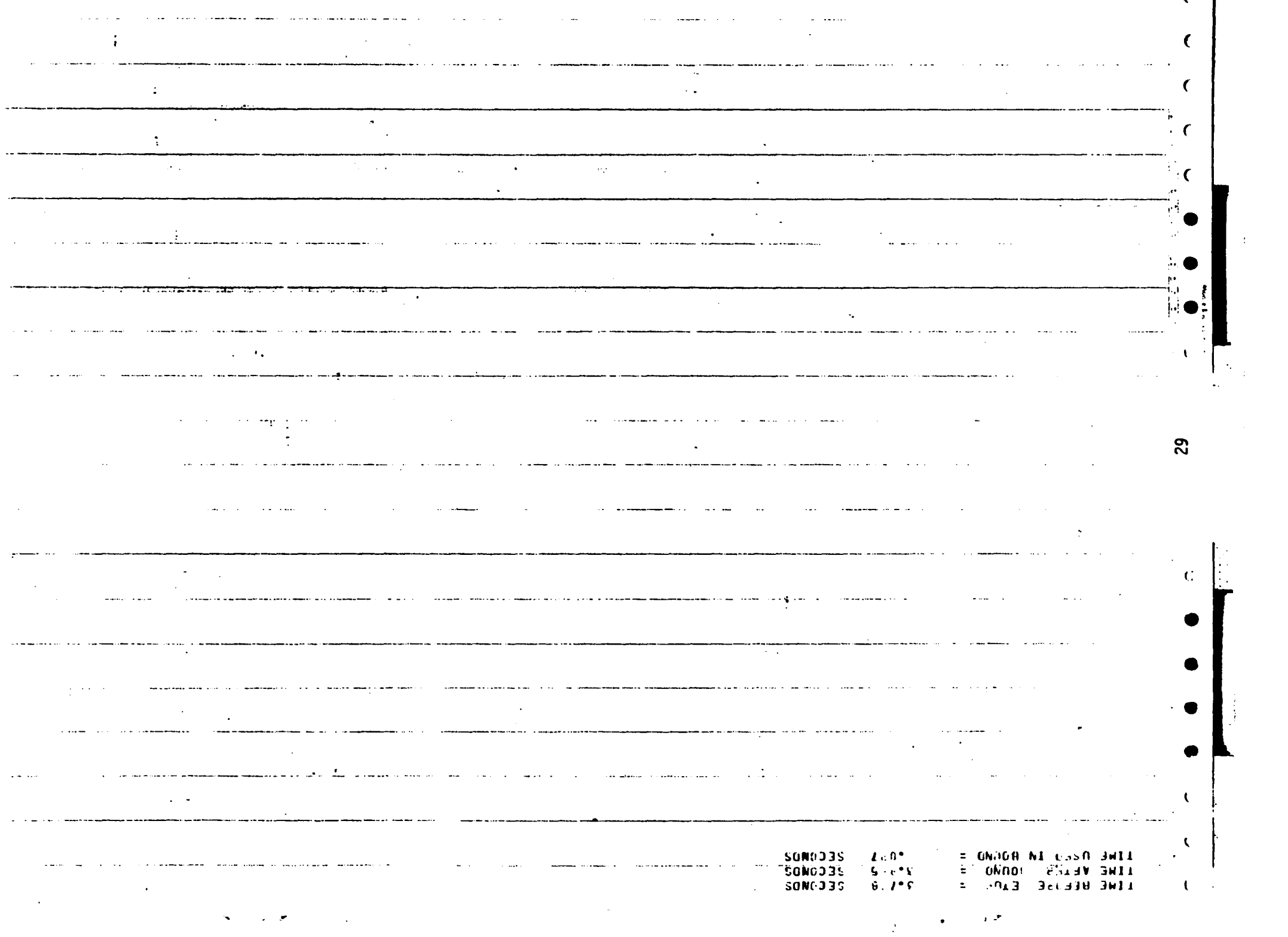

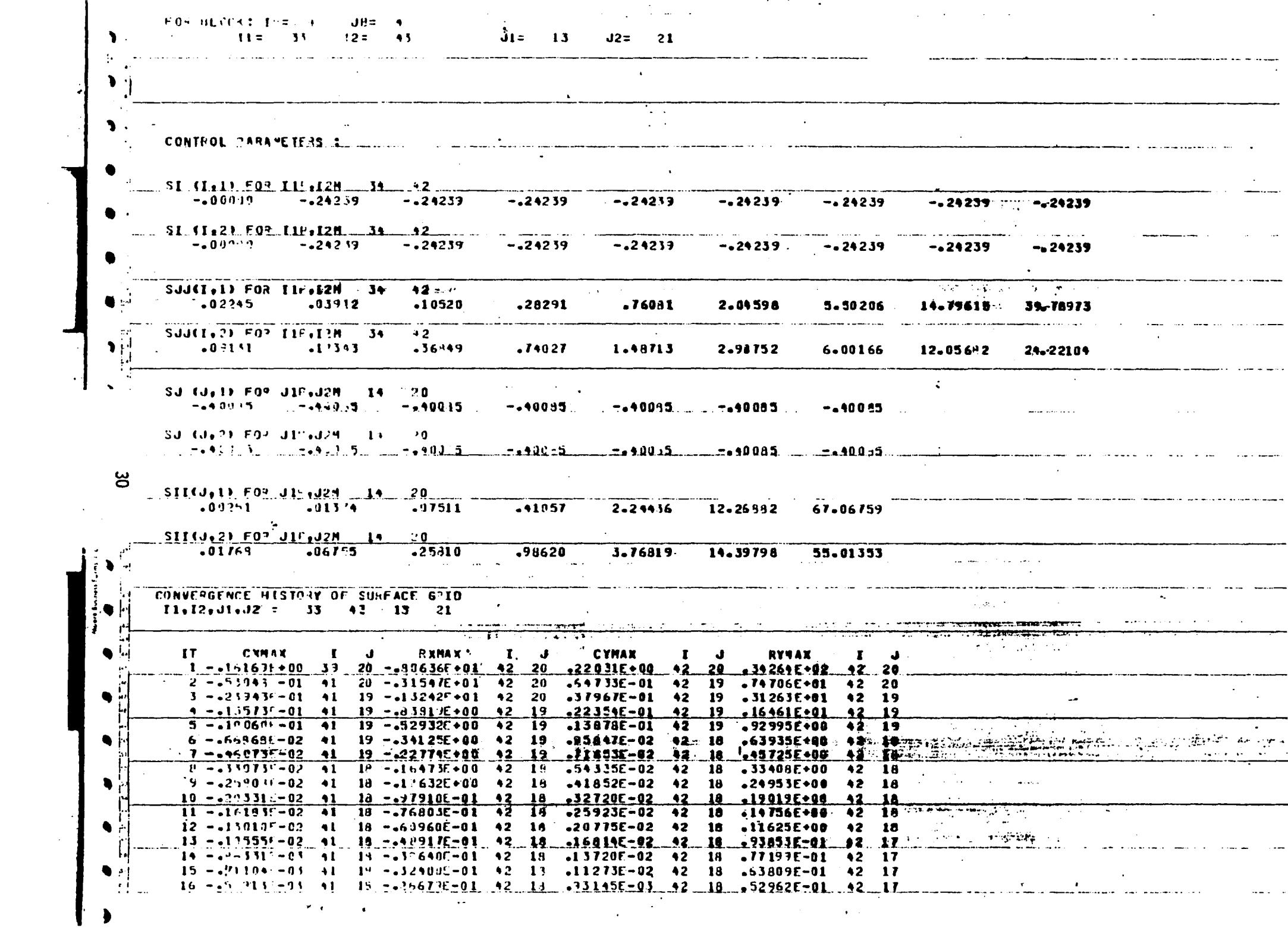

 $\sim$ 

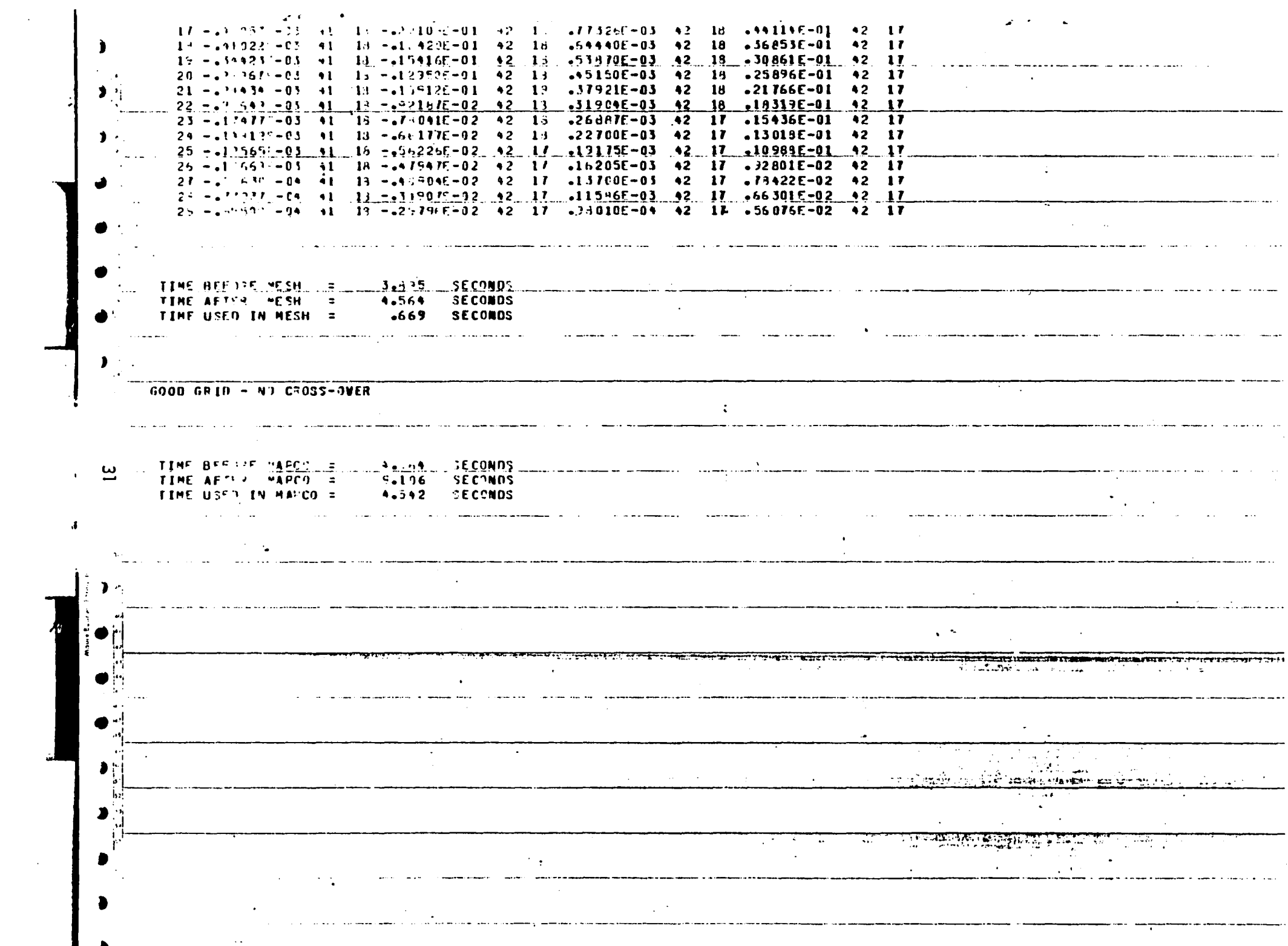

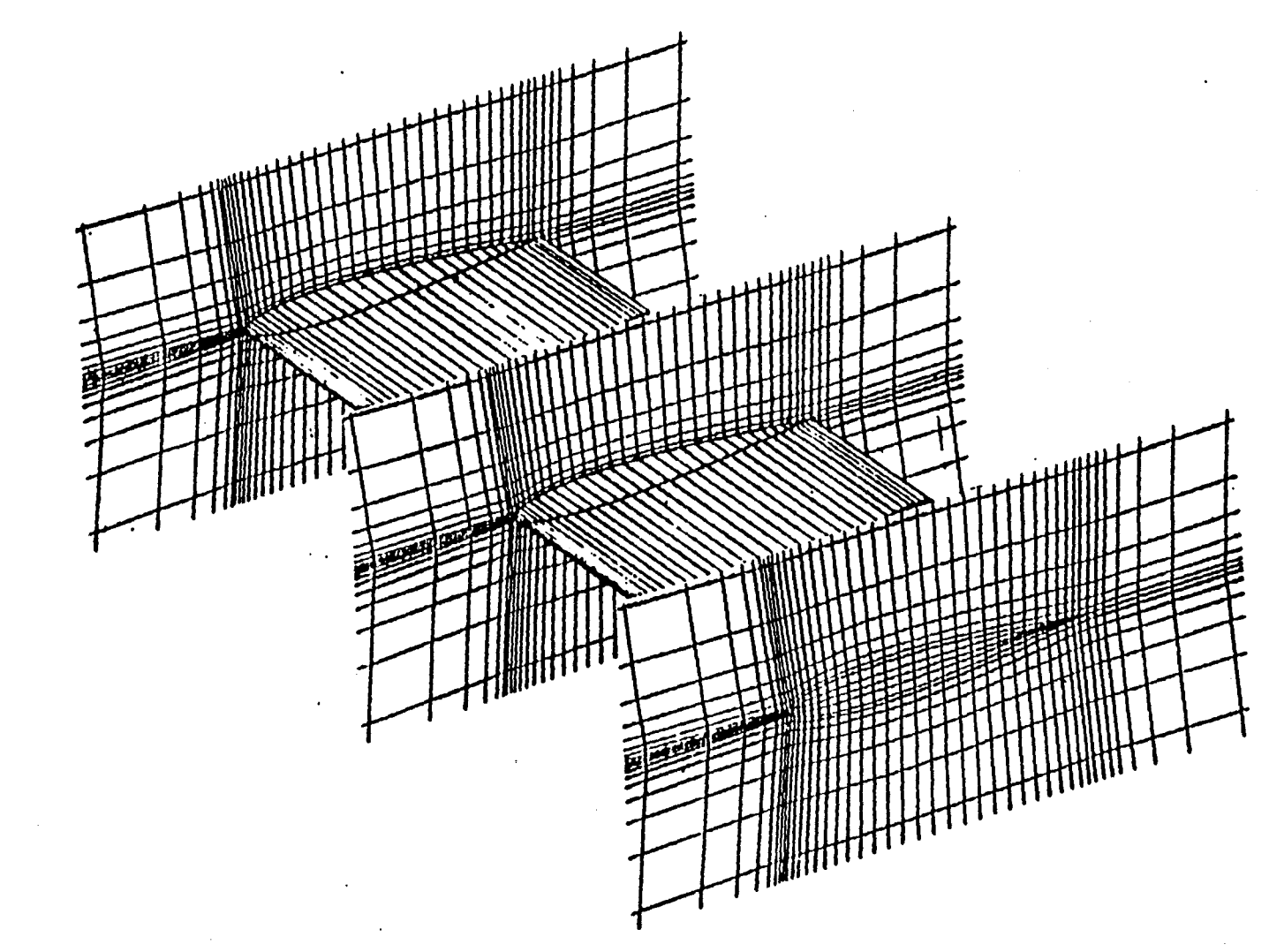

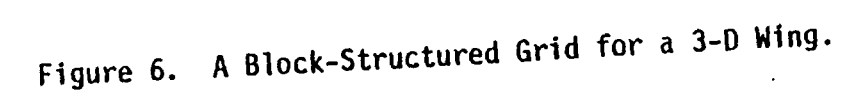

 $\bullet$ 

 $\hat{\mathbf{r}}$ 

 $\bullet$  $\mathcal{L}$ 

 $\frac{25}{3}$ 

 $\mathbf{A}$  .

 $\mathcal{A}$ 

### V BGRID PROGRAM INFORMATION

This chapter contains description of the major program modules of the computer program BGRID for blocked grid generation. BGRID consists of 15 program modules: a main program (GRID) which contains the block-structured grid generation logic; several major subroutines which provide for block structuring, geometry specifications, grid initialization, grid relaxation, grid checking and grid output (SETUP, BOUND, MESH, MAPCO, STORE, DISC, INIGRID, CONTROL, RELGRID, SWEEP, GOUT); and three minor subroutines (INTPL, SPLIT, TRIMAT) which perform simpler functions, namely; interpolation, spline fitting, and solution of a system of tridiagonal equations. Each of these routines along with a brief description of its function is listed in table 2. A subroutine tree showing the relation of each routine to its called and calling routines is displyed in Figure 5. This information should be referred· • to as needed during the following discussion.

### Description of MAIN Program GRID

This is the driver program for wing block-structured grid generation using linear equations. The five subroutines, SETUP, BOUND, MESH, MAPCO and STORE are called by the main program sequentially. These five subroutines will be described in the following.

### Description of SUBROUTINE SETUP

This subroutine reads in information for block-structuring. It also reads in geometric data for wing definition. The overall bloCk-structuring should be set up by the user following the natural lines of the configuration.

..

### Description of SUBROUTINE BOUND

This subroutine computes the block perimeters based on the information " obtained from subroutine SETUP. The wing data is used to discretize wing surface using a parabolic transformation. SUBROUTINE DISC is called to discretize other block perimeter beside the wing surface.

### Description of SUBROUTINE MESH

 $\sim 10$ 

This subroutine generates the computational grids in a block-by-block manner. For each block, SUBROUTINE INIGRID is called to provide an initial guess for the cartesian coordinates of the grid points. SUBROUTINE CONTROL is then called which computes the control parameters in the grid generation equations. Finally, the equations are solved through successive line overrelaxation (SLOR) by calling the SUBROUTINE RELGRID.

### Description of SUBROUTINE MAPCO

This subroutine computes the Jacobian of each grid cell. MAPCO then checks to see if all·the Jacobian are positive. Affirmative results indicates a useful grid with no cross-over. MAPCO will generate a warning message of BAD ·GRID-CROSS-OVER if any Jacobian becomes zero or negative.

### Description of SUBROUTINE STORE

This subroutine saves the cartesian coordinates of the grid points in TAPE4 to be used by the TWINGB code. The subroutine also saves a plot file for the grid in TAPE7.

~.

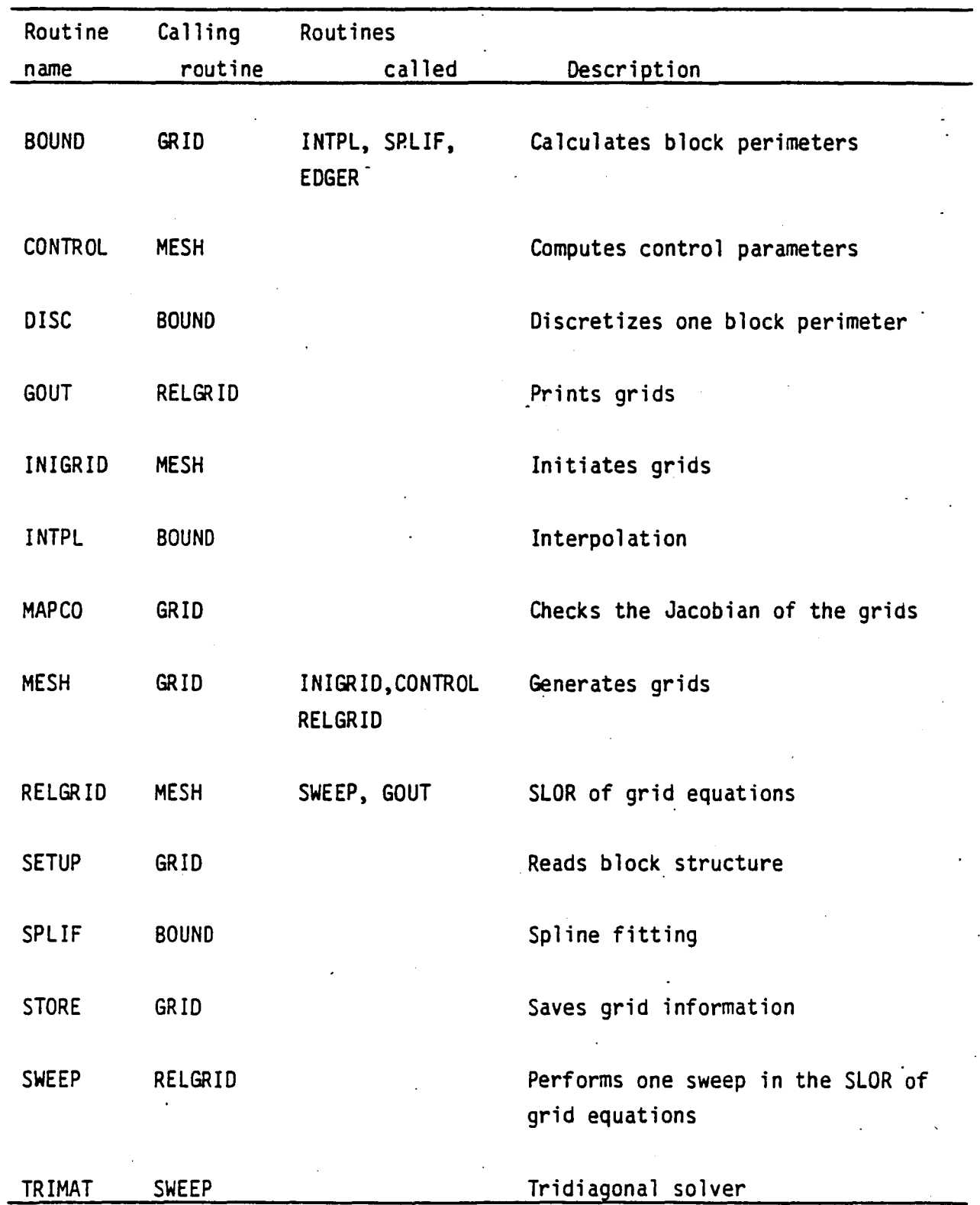

# Table 2 Subroutine Reference Chart

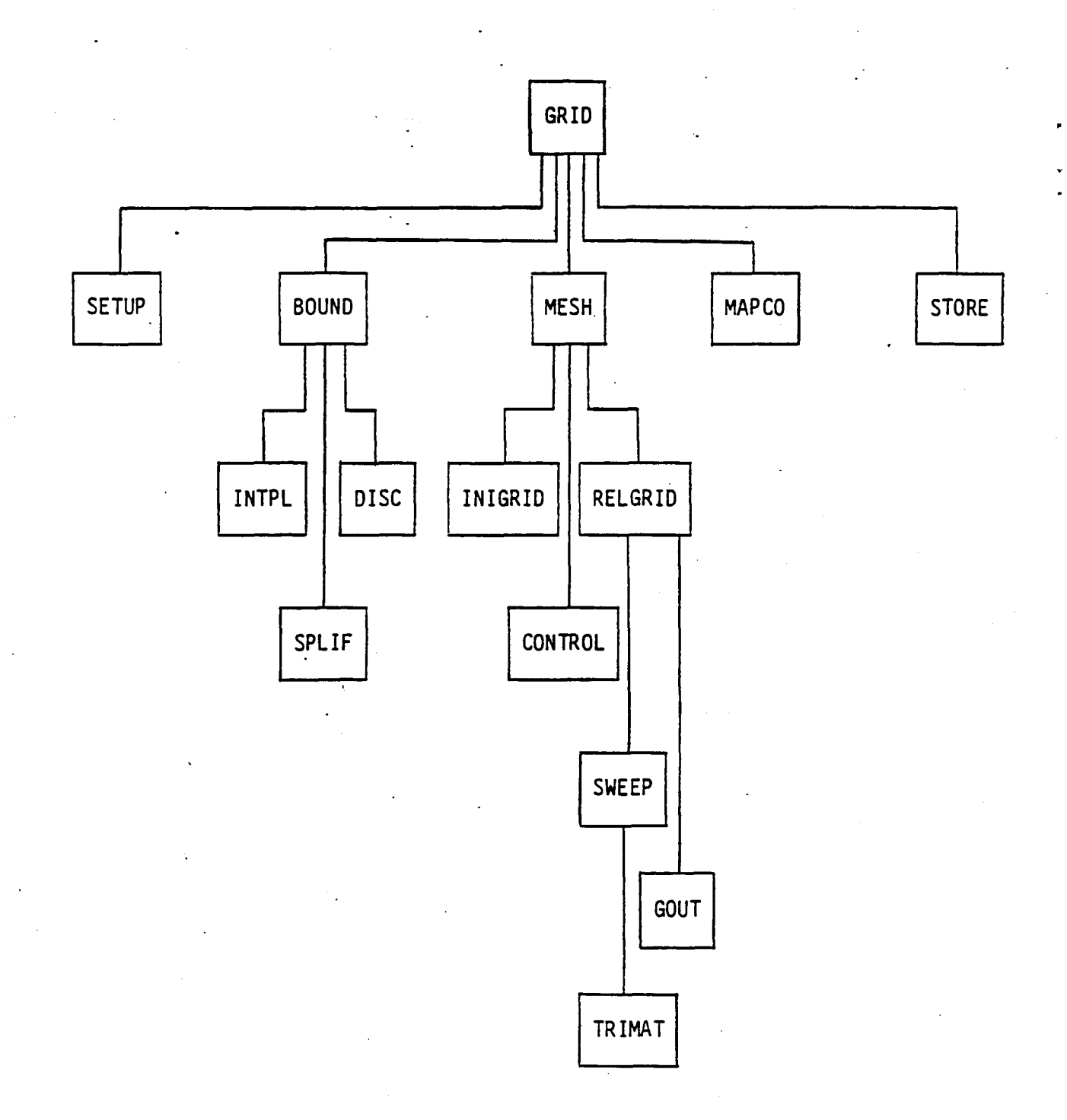

### Figure 5. BGRID SUBROUTINE Tree

### VI APPLICATION OF THE TWINGB CODE TO BLOCK-STRUCTURED GRIDS

The computer-program TWINGB (reference 3) uses a fast, fully implicit AF algorithm to solve the conservative full potential equation for transonic flow about arbitrary wings between walls. The basic TWINGB code uses single-block ring-grid. Current study adapts TWINGB to block-structured grids.

In the ring-grid I = 1 and I = NI corresponding to the upper and lower surfaces of the vortex sheet, respectively. A periodic boundary condition is imposed to equate the values of the flow variables on the two sheets. In the block-strucutred grid  $I = 1$  and  $I = NI$  corresponding to the upstream farfield and downstream farfield boundaries. Dirichlet boundary conditions are imposed along these farfield boundaries.

Consideration of solutions accuracy requires that the mapping procedure between the physical and computational spaces be fully consistent. Specifically, the same approximation formulas should be used for the differencing of  $x, y, z$  and  $\phi$  in the computational space. The basic TWINGB uses second order formulas to difference  $\phi$  and uses fourth order formulas to difference x, y and z. This inconsistent procedure could provide satisfactory results for smoothly varying grids such as a simple ring-grid. But it will produce problems for general grids such as block-structured grids. The modified TWINGB uses the same second order formulas to difference  $x$ ,  $y$ ,  $z$  and ~.

- Following the concept of isoparametric mapping, the difference formulas for x, y, z and  $\phi$  may be derived by differentiating the interpolators for x, y, z and-0. Same subdomain definition and interpolation formulas should be used for  $x$ ,  $y$ ,  $z$  and  $\phi$ . This fully consistent isoparametric mapping procedure will further improve the accuracy in the TWINGB flow solution algorithm but this procedure has not yet been implemented into the program.

, ,

> The complexity in the general block-structured grids calls for more program logics in the flow solver. Therefore, it is desirable to simplify the TWINGB code whenever possible. To maintain high computational efficiency including program vectorizabi1ity, it is necessary to remove the IF statement

from a DO-LOOP. To achieve this goal, calculations of flux quantities at different types of boundaries should be treated differently by a separate section of coding. This generates a large number of program instructions in the basic TWINGB code. Many of these instructions are only slightly different and repetition of nearly identical statements is error prone. In the modified TWINGB, these program instructions are packaged as statement functions. The use of nearly identical statements are eliminated by calling the required statement function. This also provides a better clarification of the program. Since the meaning of a statement function call can easily be associated with its name. An advantage in using the statement function over the conventional subroutine is that the statement function is an inline function. This means that at the compiling time, the effect of a statement function call is to replace the call statement by the corresponding program instructions which define the statement function. This would prevent the program from consuming CPU time in address transferring associated with a typical non-inline function call. Thus the modified TWINGB code maintains both computational efficiency and program simplification and clarification.

### VII OPERATION OF TWINGS ON BLOCK~STRUCTURED GRIDS

This chapter discusses the use of the modified TWINGS computer program on a block-structured grid including an ·input description for the program. Most of the parameter inputs to the modified TWINGB are contained in NAMELIST INP (defined in SUBROUTINE INPUT). These data include the flow parameters (freestream Mach number, angle of attack), and the aerodynamic and flow fiel convergence parameters. Default values for the NAMELIST parameters are intialized in INPUT. With the NAMELIST'format, the user needs to change only the yalues that differ from the default values. The grid information is read in from TAPEIO.

Description of NAMELIST INP Parameters

**ALPHAN** Wing angle of attack in degree. Default value is O.

MACH Freestream Mach number. Default value is 0.72.

"

, .<br>.<br>. ALPHAH Upper bound for the sequence of acceleration parameters in the AF scheme. Default value is 4.0.

**ALPHAL** Lower bound for the sequence of acceleration parameters in the AF scheme. Default value is 0.40.

BETA Temporal damping coefficient in the ETA direction. Default value is 0.0.

. BX I Temporal damping coefficient in the XI direction. Default value is 0.0.

MAXIT Maximum number of iterations allowed per case. No default value given. It must be supplied by users.

OMEGA Relaxation parameter in the iteration scheme. OMEGA should be bounded between 1 and 2 inclusively. Default value is 1.8.

CON

Parameter controlling upwind bias of density. CON should be bounded between 1 and 2 inclusively. Default value is 1.5.

Number of elements in ALPHA sequence. M must be no less than 2. Default value is 8.

KKK

M

Starting value of ALPHA sequence. KKK may vary from 0 to M. Default value is 0.

BB Wing span calculated from the grid.

S Same as BB.

lOUT Output option parameter. Should set a default value of 0 to print the density and Mach number and plot  $C_p$ .

JOKIP Skip parameter in space for output plots.

lNTOUT Skip parameter in time for output plots. Printed after convergence only if set to O. Default value is O.

40

~ ~

### IX. REFERENCES

- 1. Lee, K. D., "3-D Transonic Flow Computations Using Grid Systems with Block Structure", AIAA, Fifth Computational Fluid Dynamic Conference, Palo Alto, California, June 22-23, 1981.
- 2. Lee, K. *0 .• ,* and Rubbert, P. E., "Transonic Flow Computations Using Grid Systems with Block Structure", Proceedings, the 7th International Conference on Numerical Methods in Fluid Dynamics, Stanford University, California, June, 1980.
- 3. Holst, T. L., 1979, "A Fast, Conservative Algorithm for Solving the· Transonic Full-Potential Equation", <u>AIAA</u>, Vol. 18, 1980, pp. 1431–1439.
- 4. Thompson, J. F., Thames, F. C., and Mastin, C. M., "Automatic Numerical Generation of Body-Fitted Curvilinear Coordinate System for Field Containing Any Number of Arbitrary Two Dimensional Bodies", Journal of Computational Physics,, Vol. 15, 1974, pp 299-319.
- 5. Yu, N. J., "Grid Generation and Transonic Flow Calculations for Three-Dimensional Configurations", AIAA Paper 80-1391, AIAA 13th·Fluid and Plasma Dynamics Conference, Snowmass, Colorado, July, 1980.
- 6. Middlecoff, J. F. and Thomas, P. D., "Direct Control of the Grid Point Distribution in Meshes Generated by Elliptic Equations", AIAA Paper 79-1462, 1979.

"

 $\mathcal{L}_{\mathcal{F}}(x,y) = \sum_{i=1}^n \mathcal{L}_{\mathcal{F}}(x,y) \mathcal{L}_{\mathcal{F}}(x,y)$  , where  $\mathcal{L}_{\mathcal{F}}(x,y)$ 

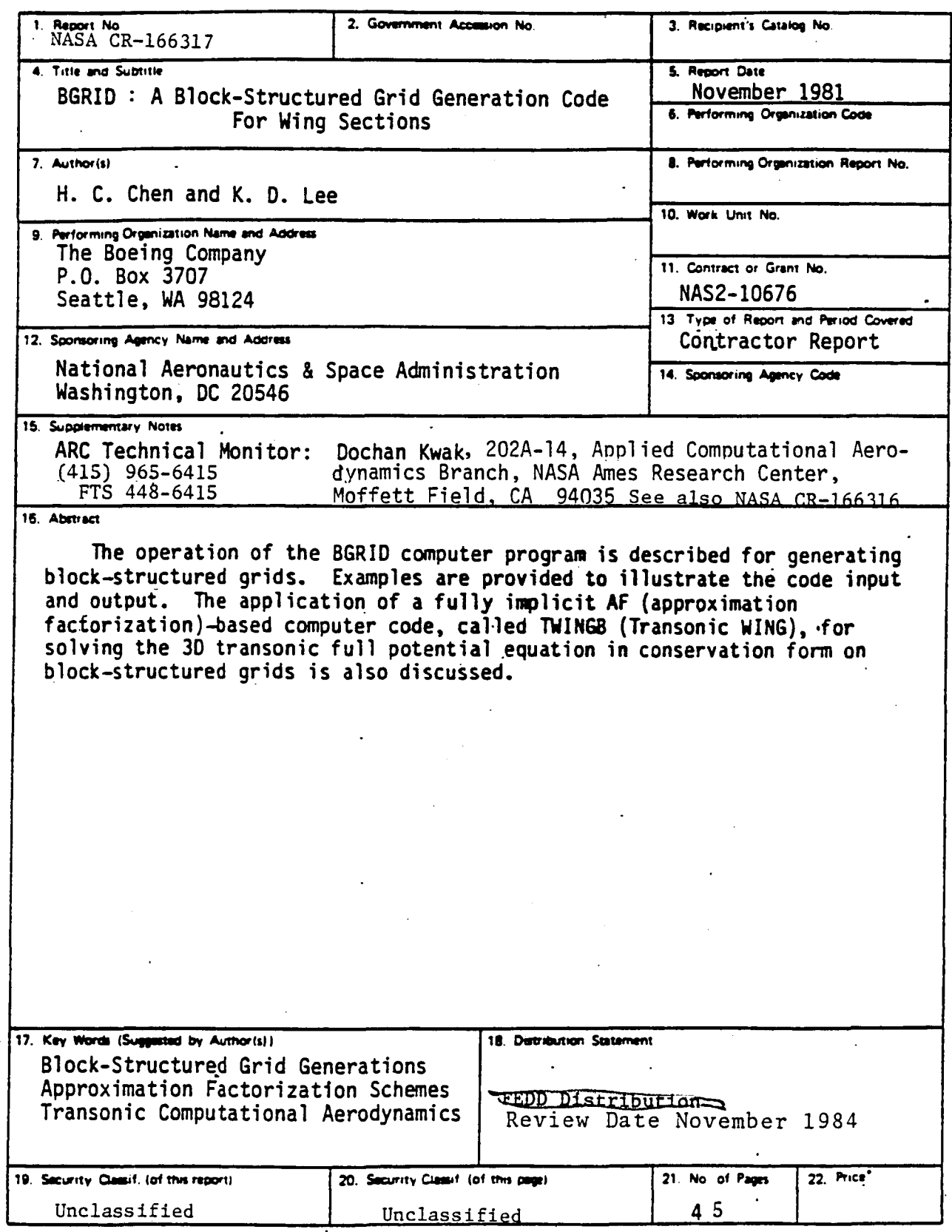

 $\overline{a}$ 

Avail NASA's Industrial Application Centers

# End of Document